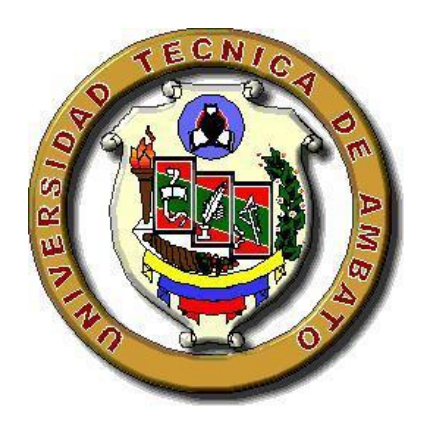

## UNIVERSIDAD TÉCNICA DE AMBATO **FACULTAD DE CIENCIAS HUMANAS Y DE LA EDUCACIÓN CARRERA DE INFORMÁTICA Y COMPUTACIÓN**

**Informe final del Trabajo de Graduación o Titulación previo a la** 

**obtención del Título de Licenciado en Ciencias de la Educación,** 

**Mención: Informática y Computación**

*TEMA:*

**"LAS ACTIVIDADES INTERACTIVAS EN EL PEA PARA LA ASIGNATURA DE INFORMÁTICA DE LAS ESTUDIANTES DE OCTAVO AÑO DEL INSTITUTO SUPERIOR TECNOLÓGICO "HISPANO AMÉRICA" EN EL AÑO LECTIVO 2008-2009 "**

**AUTOR:** Rebeca Soledad Guerrero Valencia **TUTOR:** Ing. Patricio Medina

> Ambato – Ecuador 2009

## **APROBACIÓN DEL TUTOR DEL TRABAJO DE GRADUACIÓN O TITULACIÓN**

## **CERTIFICA:**

Yo, Patricio Medina en mi calidad de Tutor de Graduación o Titulación, sobre el tema: **"LAS ACTIVIDADES INTERACTIVAS EN EL PEA PARA LA ASIGNATURA DE INFORMÁTICA DE LAS ESTUDIANTES DE OCTAVO AÑO DEL INSTITUTO SUPERIOR TECNOLÓGICO "HISPANO AMÉRICA" EN EL AÑO LECTIVO 2008-2009 "**, desarrollado por la egresada Rebeca

Soledad Guerrero Valencia, considero que dicho Informe Investigativo, reúne los requisitos técnicos, científicos y reglamentarios, por lo que autorizo la presentación del mismo ante el Organismo pertinente, para que sea sometido a evaluación por parte de la Comisión calificadora designada por el H. Consejo Directivo.

Ambato,11 de Noviembre del 2009

# **TUTOR TRABAJO DE GRADUACIÓN O TITULACIÓN**

## **AUTORÍA DE LA INVESTIGACIÓN**

Yo, Rebeca Soledad Guerrero Valencia, con cédula de identidad 180427135-9 declaro que la investigación enmarcada en el diseño de la tesis es absolutamente original, auténtica y personal. En tal virtud, declaro que el contenido, efectos legales y académicos que se desprenden del trabajo de tesis son y serán de mi exclusiva responsabilidad legal y académica.

> Rebeca Soledad Guerrero Valencia CC: 180427135-9 **AUTOR**

## **Al Consejo Directivo de la Facultad de Ciencias Humanas y de la Educación**

La comisión de estudio y calificación del informe del Trabajo de Graduación o Titulación, sobre el tema: **"LAS ACTIVIDADES INTERACTIVAS EN EL PEA PARA LA ASIGNATURA DE INFORMÁTICA DE LAS ESTUDIANTES DE OCTAVO AÑO DEL INSTITUTO SUPERIOR TECNOLÓGICO "HISPANO AMÉRICA" EN EL AÑO LECTIVO 2008-2009 ",** presentado por el Srta. **Rebeca Soledad Guerrero Valencia,** egresada de la Carrera de Informática y Computación, promoción Marzo – Julio 2009. Una vez revisado el Trabajo de Graduación o Titulación, considera que dicho informe investigativo reúne los requisitos básicos tanto como científico y reglamentarios establecidos.

Por lo tanto se autoriza la presentación ante el Organismo pertinente, para los trámites pertinentes.

## **LA COMISIÓN**

Ing. M.Sc. Wilma Gavilanes **Ing. M.Sc. Javier Salazar** 

### **DEDICATORIA**

Muchos años de mi vida pasaron, sin conocer el rumbo que debía tomar en cada amanecer, para llegar con un poco de satisfacción al finalizar el día,

dejando pasar las noches como algo que era obligado por la naturaleza, durmiendo sin soñar.

Todo cambió cuando esperaba tu llegada, desde el mismo momento en que vendrías.

Conocí la felicidad, la verdadera, la más grande, en el momento que pude sostenerte en mis brazos y levantarte hacia el cielo, porque algo me decía que desde allí era que tú venías.

A partir de entonces, aprendí a renunciar a muchas cosas, supe que mis días tenían un objetivo, ayudarte a crecer, y mis sueños no fueron otros que alimentar mi interior para poder cumplir con mi tarea.

Por todo esto, te dedico este esfuerzo, Bryan Steeven, hijo de mi corazón.

También dedico este proyecto a mis padres, ya que ellos me dieron la oportunidad de superarme.

Rebeca Soledad Guerrero Valencia

## **AGRADECIMIENTO**

Gracias Dios, por tu inmenso amor. Gracias Señor Jesús, por tu sacrificio.

A mis padres, Mario Guerrero y Digna Valencia por permitirme comprobar de lo que puede ser capaz una persona, sobre la base de su propio esfuerzo, para luego entregarme todo su apoyo, y confortarme en momentos de dura prueba.

A mi hijo Bryan Valencia por alegrar mi vida con sus pequeñas locuras.

A mis hermanos, Mishel y Marito por apoyarme en todo lo que ello pueden y demostrarme con sus pequeñas cosas el amor que ellos me tienen.

Al Ing. Patricio Medina Tutor de la Tesis un profundo agradecimiento por su ayuda y guía permanente, por su don de gente y su profesionalismo.

Rebeca Soledad Guerrero Valencia

## **ÍNDICE DE CONTENIDOS**

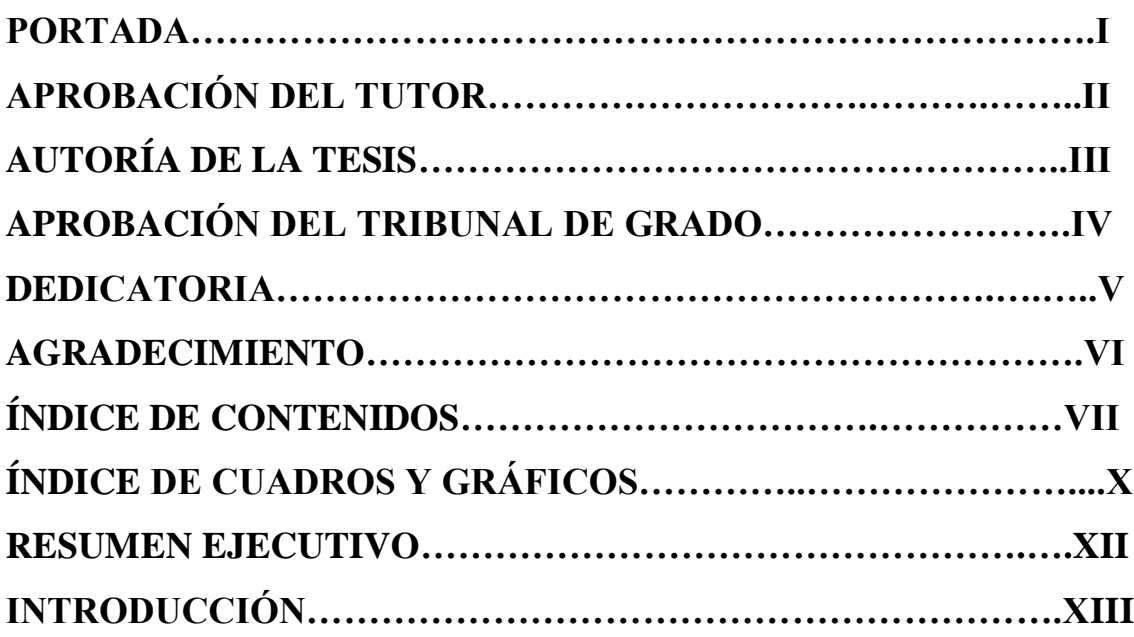

## **CAPITULO 1. EL PROBLEMA**

**TEMA…………………………………………………………………..1**

## **1. El PROBLEMA**

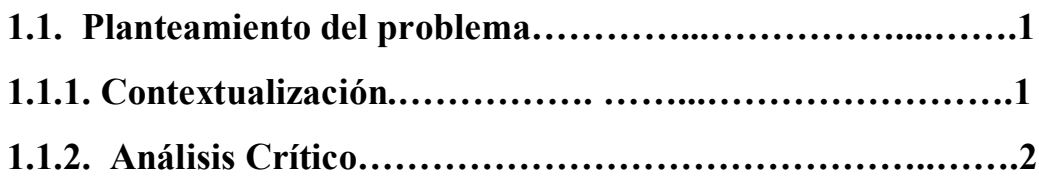

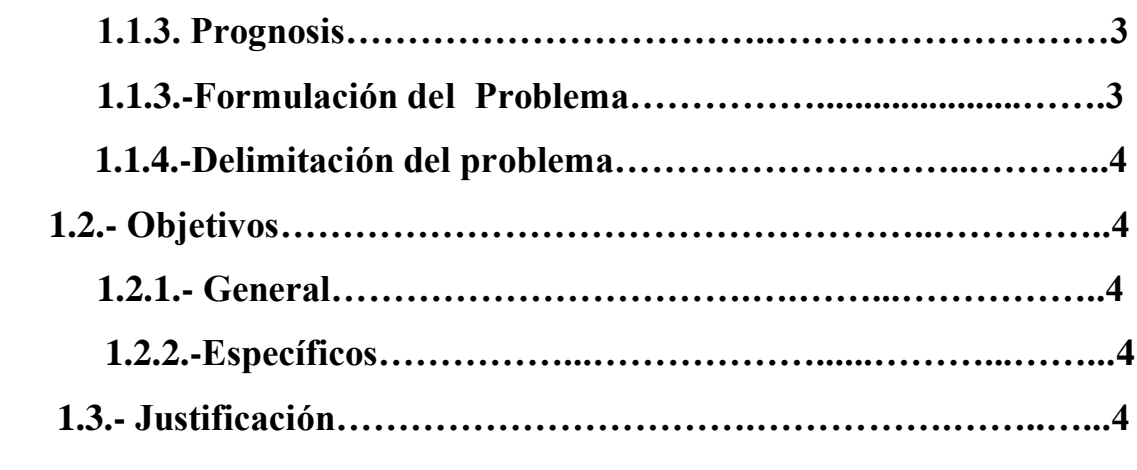

## **CAPITULO II**

## **2. MARCO TEÓRICO**

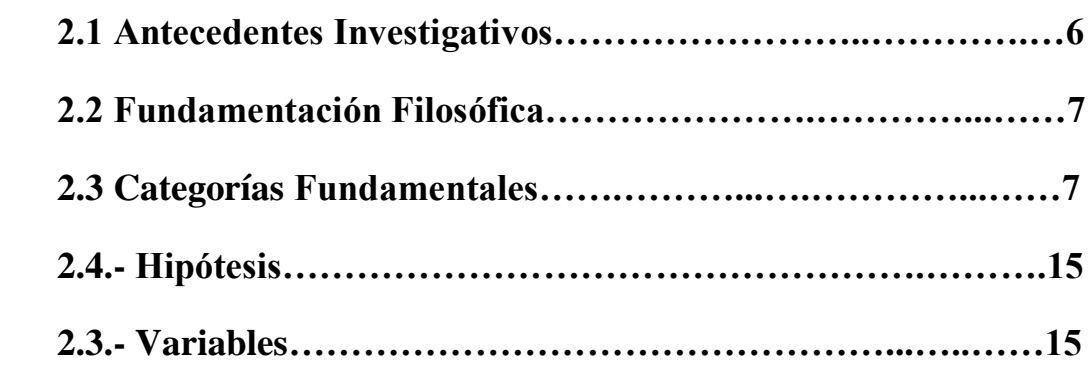

## **CAPITULO III**

## **3. METODOLOGÍA**

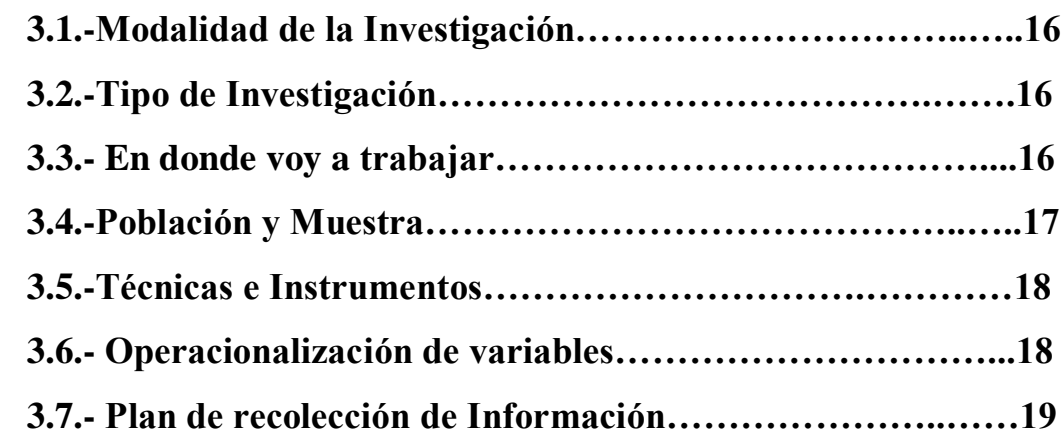

## **CAPITULO IV**

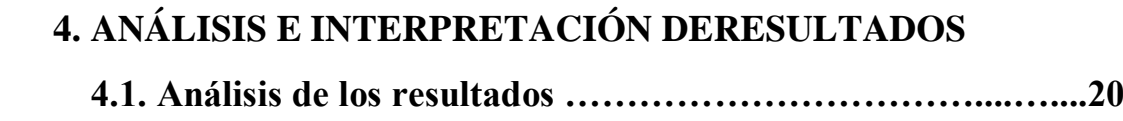

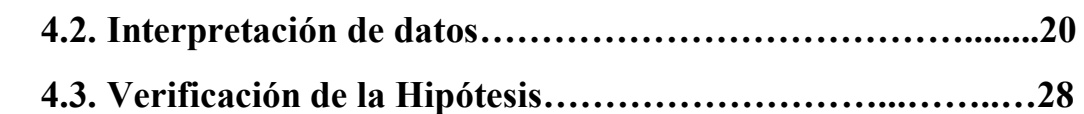

## **CAPITULO V**

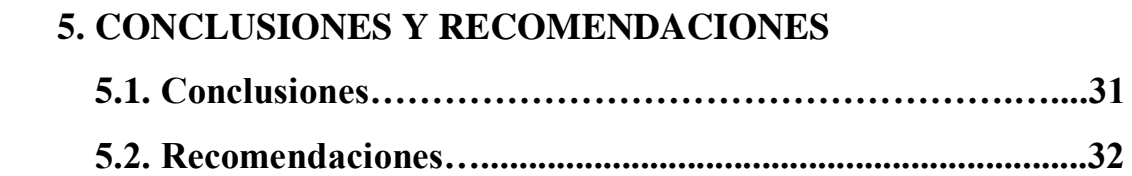

## **CAPITULO VI**

## **6. PROPUESTA**

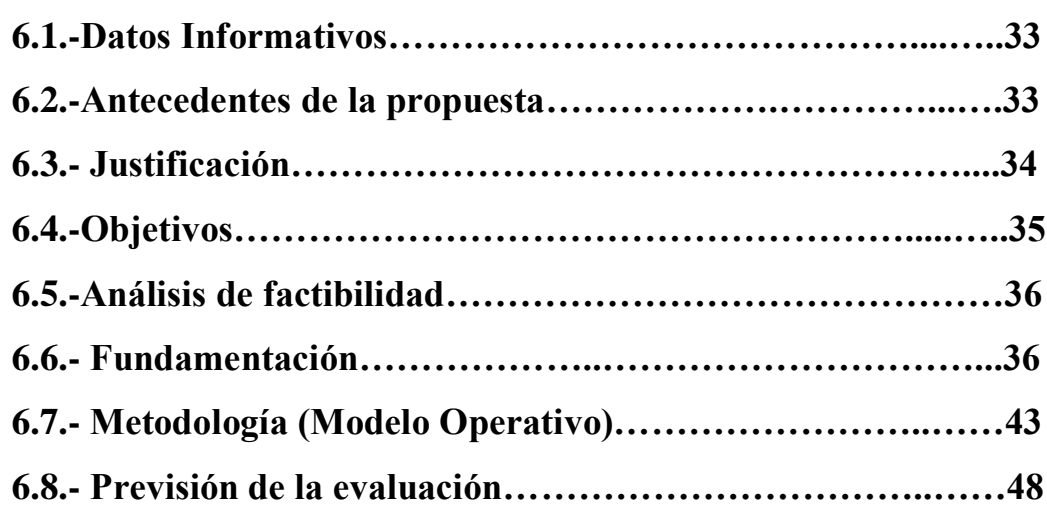

## **MATERIALES DE REFERENCIA**

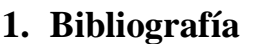

## **2. Anexos**

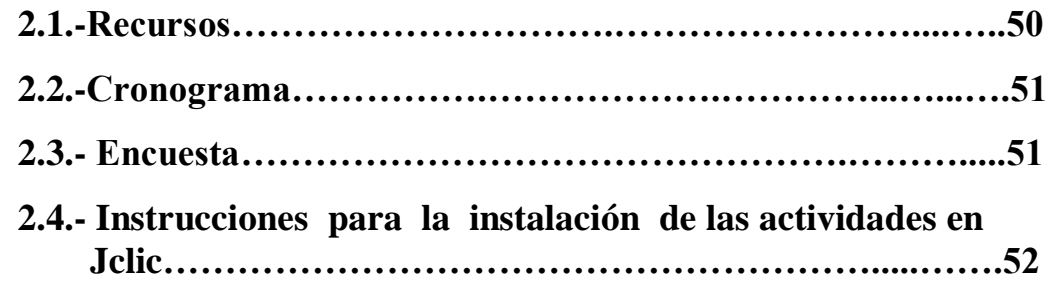

## **ÍNDICE DE CUADROS Y GRÁFICOS**

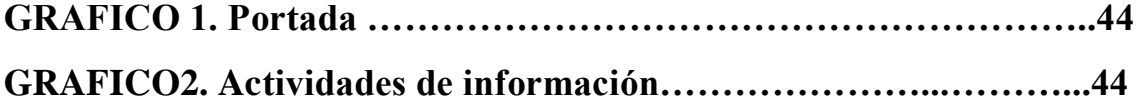

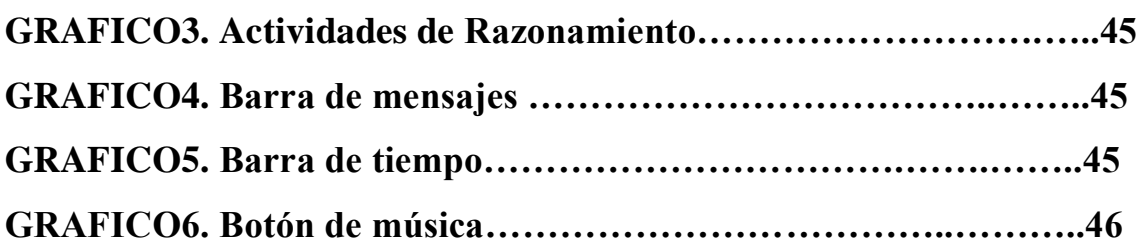

## **ENCUESTA APLICADA A LOS ESTUDIANT ES**

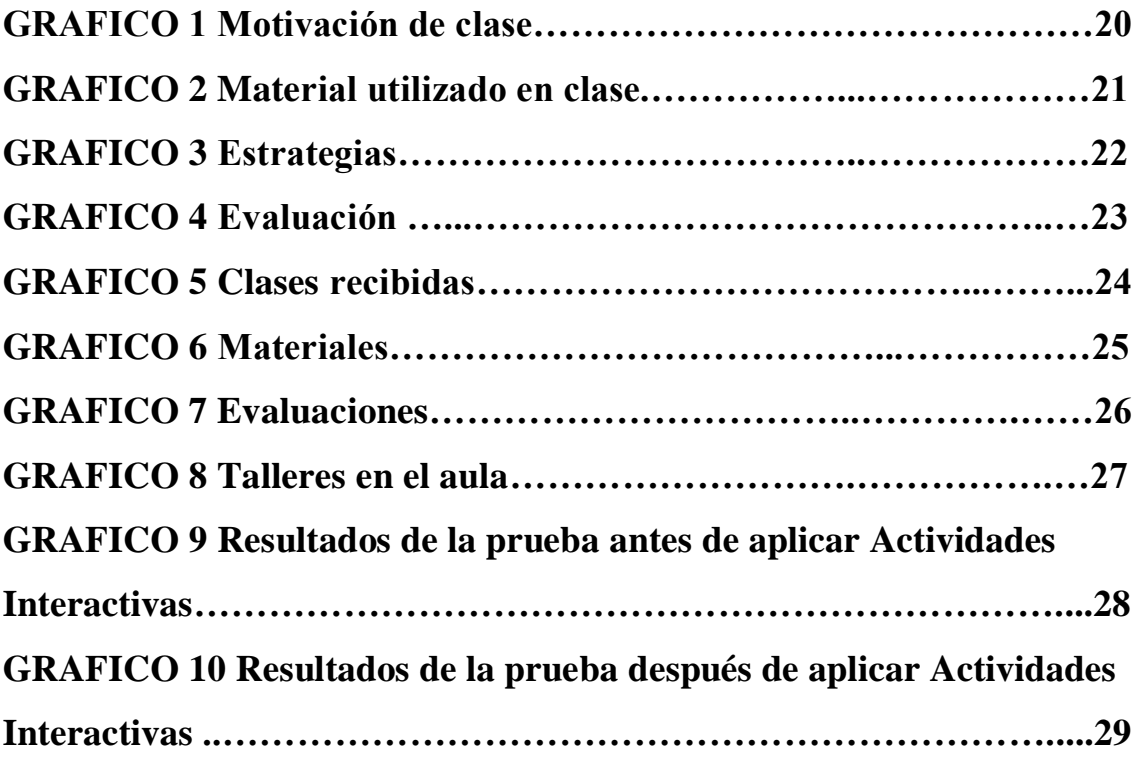

## **UNIVERSIDAD TÉCNICA DE AMBATO FACULTADD DE CIENCIAS HUMANAS DE LA EDUCACIÓN CARRERA DE: INFORMÁTICA Y COMPUTACIÓN**

**TEMA: "LAS ACTIVIDADES INTERACTIVAS EN EL PEA PARA LA ASIGNATURA DE INFORMÁTICA DE LAS ESTUDIANTES DE OCTAVO AÑO DEL INSTITUTO SUPERIOR TECNOLÓGICO "HISPANO AMÉRICA" EN EL AÑO LECTIVO 2008-2009 "**

> **Autor: Rebeca Soledad Guerrero Tutor: Ing. Patricio Medina Fecha: 11 de Noviembre del 2009**

#### **RESUMEN EJECUTIVO**

Los sistemas interactivos en los últimos años constituyen una herramienta de gran utilidad en sus aplicaciones a la enseñanza de informática. Estos sistemas permiten la participación múltiple y simultánea de los alumnos, ya sea durante el propio desarrollo de las clases, o ya sea en sesiones específicas de evaluación o de seguimiento de la marcha del curso correspondiente.

Con la educación y la formación que se adquiera a través del sistema educativo institucional, usando la tecnología, las estudiantes serán dueñas de su destino y garantizarán el desarrollo de su entorno regional y su país. Las estudiantes deberán adoptar un papel mucho más activo, protagonizando su formación en un ambiente rico en información y en actividades formativas, en el que el maestro será pieza fundamental.

Los maestros debemos ser los primeros en aceptar el uso de la tecnología y los impulsores de su uso en la comunidad que nos rodea; debemos ser guías, consejeros, asesores y guardianes del buen uso de la información en la formación de nuestros estudiantes. Hay momentos en que es necesario hacer cambios radicales y éste es uno de ellos.

## **INTRODUCCION**

En este trabajo se pretende exponer muy resumidamente algo sobre la aplicación de Actividades Interactivas en el proceso de enseñanza aprendizaje , y particularmente en la Sección Vespertina que comprende los Octavos años de Educación Básica, en el Instituto Superior Tecnológico "Hispano América".

Lo que motivo a este trabajo de investigación fue el desarrollar Actividades Interactivas que permita facilitar el desarrollo de destrezas el cual permitirá tanto al docente como al estudiante disponer de un material con el cual se pueda trabajar tanto dentro del aula como fuera de ella.

Este trabajo se encuentra estructurado en seis capítulos secuenciales que describimos a continuación:

**El Primer Capítulo** Se refiere al problema existente en la utilización de las Actividades Interactivas como una herramienta para el desarrollo de la destrezas del Instituto Superior Tecnológico "Hispano América", se plantea el problema con una contextualización; macro en el Mundo, meso en el Ecuador y micro en Instituto Superior Tecnológico "Hispano América" , específicamente en los Octavos años de Educación Básica en el periodo 2008 – 2009. Luego se presenta análisis crítico, la prognosis, se formula el problema, se presenta las preguntas directrices que orientaron la investigación, se delimita el problema en forma temporal y espacial apara luego justificar el impacto de la investigación, la factibilidad y se define los objetivos que se plantearon para el estudio.

**El Segundo Capítulo** Describe un Marco Teórico, que comprende antecedentes investigativos, fundamentación fisiológica, pertinente al tema de investigación mediante la consulta en texto convencionales especializados e investigación bibliografía electrónica el mismo que es el soporte y fuente para la elaboración de la propuesta.

**El Tercer Capítulo** Abarca la metodología de la investigación iniciando con el enfoque paradigmático, de la investigación Cuantitativo y Cualitativo, de la investigación que se aplico como la bibliografía – documental de campo en un proyecto de intervención social se utilizo la investigación descriptiva, de asociación de variables para luego

definir la población y muestra buscando la coherencia con las técnicas e instrumentos de investigación aplicados.

**El Cuarto Capitulo** Contiene los resultados de las técnicas e instrumentos de investigación aplicados, se presentan los datos obtenidos mediante cuadros y gráficos estadísticos en forma cuantitativa y luego su análisis e interpretación cualitativa.

**El Quinto Capitulo** Incluye las conclusiones obtenidas de la interpretación de los resultados de la encuesta que se encuentran en el capitulo anterior y finalmente de cada conclusión se presenta una recomendación adecuada ala caso de estudio.

**El Sexto Capítulo** Contiene el producto de la investigación considerado como la propuesta de solución al problema detectado, analizado e investigado, en este caso es la forma como el docente y el estudiante aplicarán la guía didáctica de cómo utilizar las Actividades Interactivas para lograr el desarrollo de la destreza en la materia de informática.

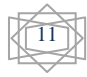

#### **CAPITULO I**

#### **Tema:**

## **LAS ACTIVIDADES INTERACTIVAS EN EL PEA PARA LA ASIGNATURA DE INFORMÁTICA DE LAS ESTUDIANTES DE OCTAVO AÑO DEL INSTITUTO SUPERIOR TECNOLÓGICO "HISPANO AMÉRICA" EN EL AÑO LECTIVO 2008-2009.**

#### **1.-El Problema**

#### **1.1.- Planteamiento del problema**

### **1.1.1.- Contextualización**

En el mundo se mantiene mayoritariamente una educación tradicional causada por la falta de investigación y el conformismo por parte de algunos Docentes y dicentes en todos los niveles académicos; se ha llegado hacer de las clases un ambiente cansado y aburrido, incluso a tener apatía a la educación.

Por eso el sistema interactivo, es la base sobre la que se construye el aprendizaje, la actividad interactiva se constituye la idea, el concepto y nuestra experiencia en el mundo, permitiendo una interacción a modo de dialogo, entre un ordenador y un usuario.

Por ejemplo en América Latina ya están proponiendo a los docentes para que contribuyan con investigaciones sobre actividades interactivas para desarrollar el razonamiento crítico y el pensamiento creativo en los jóvenes y a la vez dotarlos con una visión humanista, global y de paz y tolerancia.

La situación en nuestro país Ecuador es un panorama que se vive a menudo en los diferentes centros educativos, ya que si bien es cierto que durante el desarrollo de una clase presencial se realizan preguntas conceptuales sobre determinado tema para evaluar los conocimientos adquiridos, no se puede negar que las respuestas obtenidas por parte de los alumnos son limitadas, ya que estas respuestas provienen generalmente de los alumnos de "siempre" , ya que el resto de sus compañeros, sea por motivos de temor a equivocarse, timidez o

precisamente por la falta de una buena base teórica respecto al tema expuesto se sienten incapaces de responder a las preguntas formuladas.

De esta manera podemos darnos cuenta que estos tipos de métodos de evaluación no son un indicativo eficaz y certero para medir el nivel de comprensión de un determinado tema y peor aún ser utilizado como un método para reforzar dichos conocimientos y continuar con el desarrollo de nuevas unidades que se basen en la comprensión de temas anteriores. Pero las actividades interactivas es un método que podría reducir el índice debajo rendimiento en los alumnos ya que en este no hay el temor de equivocarse y los alumnos se van a divertirse con este Proceso de Enseñanza Aprendizaje.

En el Instituto Superior Tecnológico "Hispano América" todavía los docentes no implantado una nueva metodología de enseñanza aprendizaje que son las actividades interactivas lo cual los estudiantes acuden al laboratorio de computación aponer en practica lo aprendido pero las evaluaciones son tomadas en hojas lo cual eso perjudica a las alumnas, se debería tomar estas evaluaciones en la computadora con un sistema interactivo para que las Señoritas no vean las evaluaciones con terror si no como una diversión y así mejoraran su rendimiento académico.

#### **1.1.2.- Análisis crítico**

Cada día se hace indispensable innovar el proceso enseñanza aprendizaje, más aún si consideramos que actualmente los estudiantes que se encuentran cursando estudios en los niveles preprimario, primario, secundario y superior, se encuentran viviendo una etapa donde la tecnología tiene presencia en el quehacer diario de todas las áreas.

Actualmente, el principal medio de procesamiento de todo tipo de información es la computadora, por esto es imprescindible que toda persona sepa utilizar esta estupenda herramienta de trabajo, y de manera especial, los Docentes, pues deberían tener un amplio conocimiento de la misma, que les permita aplicarla en el proceso de enseñanza aprendizaje, además de que constituye una

especie de nuevo idioma universal de amplio dominio por parte de los alumnos.

Asimismo, de manera paralela con la computadora, existen otros medios como la multimedia, bastante difundidos y también con alta aceptación por parte de los estudiantes, recursos que de igual manera deberían ser incluidos en el proceso enseñanza aprendizaje para optimizar las estrategias y procedimiento empleados.

Una de las formas de utilizar estos medios multimedia, es en la reparación de las clases para todas las áreas y niveles, conferencias, exposiciones, actividades extra clase, etc. Para ello se requiere que todo nivel superior de nuestro país, en un momento en el que los fenómenos surgidos como consecuencia de la globalización provocan enormes presiones en las colegios, universidades las cuales se ven obligadas a participar en la carrera por la subsistencia, en donde un factor de extrema importancia para mantenerse y ganarla, es ser competitivo, y esto básicamente consiste en ofrecer calidad de educación.

Con el uso de estos sistemas se logrará un mejor acercamiento y entendimiento con los Estudiantes.

#### **1.1.3.- Prognosis**

De no ser posible ejecutar las actividades interactivas la población educativa no se interesará por aprender o crear nuevos conocimientos con la nueva tecnología y por ende el Proceso de Enseñanza Aprendizaje no tendrá ningún resultado, de esta manera los estudiantes actuaran de forma antigua y serán estudiantes mediocres.

#### **1.1.3.- Formulación del Problema**

¿Mejoraría el PEA el desarrollo de Actividades Interactivas en las estudiantes de Octavo Año del Instituto Superior Tecnológico "Hispano América" en el año lectivo 2008-2009?

#### **1.1.5.- Delimitación del problema**

**Tiempo:** Periodo lectivo 2008- 2009 **Lugar:** Instituto Superior Tecnológico "Hispano América" **Espacio:** Octavos Años de Educación Básica

#### **1.2.- Objetivos**

#### **1.2.1.- General**

 Aplicar actividades interactivas para el PEA a las estudiantes de Octavo año del Instituto Superior Tecnológico "Hispano América"

#### **1.2.2.-Específicos**

- Diagnosticar la existencia de Actividades Interactivas que se utilizan en el Instituto Superior Tecnológico "Hispano América" para el PEA.
- Recopilar las Actividades Interactivas que mayor influencia tienen para el PEA.
- Elaborar Actividades Interactivas para el PEA de las estudiantes de Octavo año del Instituto Superior Tecnológico "Hispano América"

#### **1.3.- Justificación**

En calidad de estudiantes de la Carrera de Informática me he propuesto realizar, una actividad interactiva ya que el Instituto Superior Tecnológico "Hispano América" no cuenta con las horas suficientes para que los docentes puedan dictar sus clases y con este material los docentes y estudiantes puedan entender y mejorar sus conocimientos de una forma amena y tranquila y que vaya acorde con la enseñanza de Informática para captar la atención de las estudiantes y proporcionarle conocimientos significativos a través del uso de Actividades Interactivas. Con ello esperamos que tanto maestros como estudiantes puedan coordinar en el proceso de enseñanza – aprendizaje, utilizando elementos que

nos ofrece la tecnología moderna, para que en interacción mutua hagan uso de ella y compartan nuevos saberes de forma amena y entretenida. También permitiendo la realización de numerosas actividades entretenidas, interactivas, donde se pudiera obtener información de diferentes formas (visual escrita, oral, icónica).

#### **CAPITULO II**

#### **MARCO TEÓRICO**

#### **2.1 Antecedentes investigativos**

En general, queremos con este Proyecto aprovechar la atracción que ejerce el mundo de la informática en el alumnado para apoyar el trabajo académico en el aula.

Al finalizar el curso, podemos señalar que hemos cumplido todos los objetivos marcados en el Proyecto. Éste consistía en realizar una serie amplia de actividades interactivas para el área de Inglés y llevarlas al aula, que sirvieran para reforzar los contenidos explicados, vistos y practicados en el aula. Las actividades están al alcance de todos en la web: www.englishweb.tk

Por otra parte, los resultados académicos fueron muy buenos, mejores que los cursos pasados. Este Proyecto tenía como meta armonizar los contenidos de 3º y 4º ESO con los de 1º y 2º E.O.I.

Al decir mejores resultados me refiero a una evaluación externa, no realizada por mí. En concreto –y es constatable- en junio de 13 alumnos de 3º ESO que se presentaron a la EOI, aprobaron 10 tanto el escrito como el oral; y de 4º ESO, de 8 alumnos, aprobaron 7 las dos pruebas. El porcentaje de aprobados, sin entrar a dar más datos, es superior a cursos pasados, creo incluso que algún alumno más aprobará en la convocatoria de septiembre. Por tanto he usado esta aplicación informática en las clases de 3º y 4º con todo el grupo, y algo más con los alumnos de ambos cursos que están matriculados en la EOI

Todos los alumnos –me consta- disfrutaron a lo largo de todo el curso mientras aprendían al usar el material del Proyecto, les sirvió para repasar y afianzar la materia dentro y fuera del Colegio a través de actividades interactivas similares a las que hacen en la clase normal y a las que suelen aparecer en las pruebas escritas.

#### **Según Pedro Felipe de la Iglesia Diéguez (Ejercicios interactivos de inglés)**

#### **2.2 Fundamentación Filosófica**

La presente investigación está enmarcada en el paradigma crítico propositito, pues considera al proceso enseñanza aprendizaje como un cúmulo permanente de ideas que se proyectan hacia una educación pluralista y científicamente crítica. La sociedad del siglo actual es un dinámico proceso de cambio, que debe ser orientado a la adquisición de destrezas y habilidades en referencia a los valores y tradiciones del saber con una ley del máximo esfuerzo.

#### **2.3 Categorías Fundamentales**

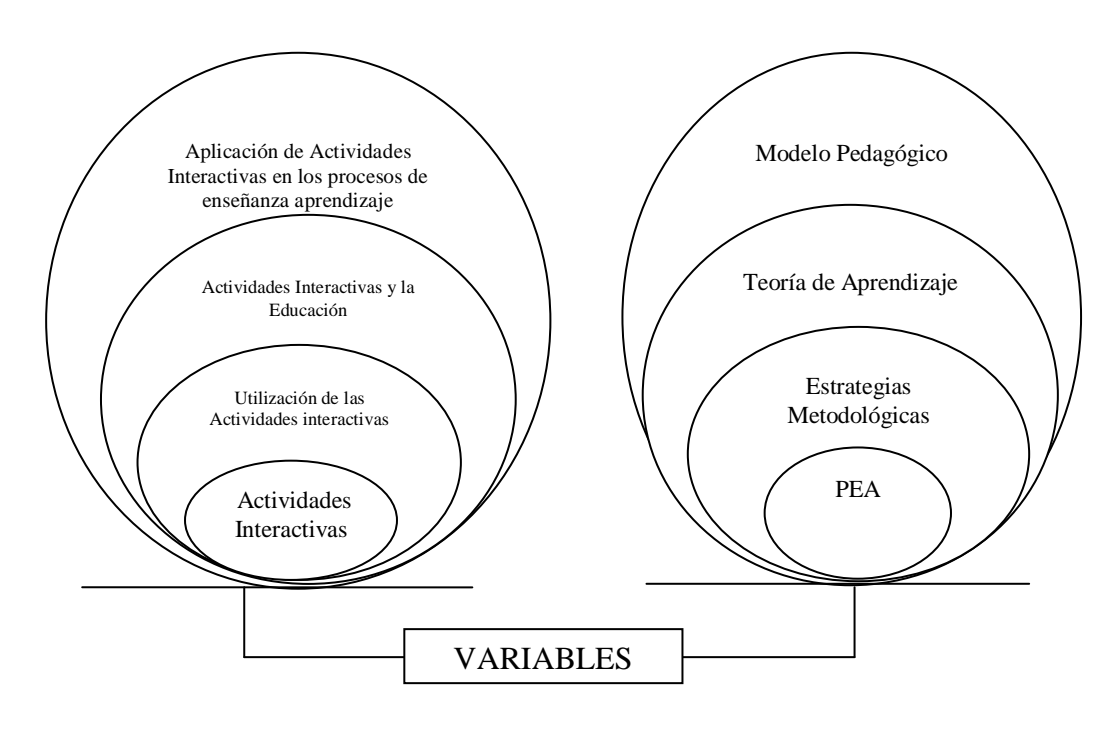

#### **ACTIVIDADES INTERACTIVAS**

**Sistema interactivo** a aquel sistema que se interrelaciona y depende de las acciones de un usuario para realizar una tarea, es decir, todo sistema en el que interactúan persona y máquina. Podríamos considerar interactivo desde un reproductor de [DVD](http://es.wikipedia.org/wiki/Dvd) hasta un juego de ordenador en el que nuestras acciones determinan el trascurso de la acción.

Surgen sobre el año 1962, como una mejora de los sistemas de tratamientos por lotes. Estos sistemas, llamados también conversacionales, se desarrollaron

principalmente para que cada usuario operara con un terminal, para que una misma máquina, con la misma potencia que en sistemas no interactivos, pudiese atender a más de un usuario, debido a que no todos a la vez ocuparían mucho tiempo el procesador, con lo que, la CPU se mantendría menos tiempo ociosa, y su utilización sería más eficiente.

#### **Utilización de las Actividades interactivas**

Las políticas educativas inclusivas, llevadas a cabo a partir de estrategias que buscan la inclusión de la diversidad en el contexto educativo brasileño, apuntan un crecimiento de los índices de ingreso en la enseñanza regular. Para que sus efectos sean positivos hace falta un esfuerzo por parte de todos los profesionales implicados con el fin de que las estrategias interactivas sean una realidad, independiente de las condiciones físicas, emocionales, socioeconómicas, culturales, orígenes étnicos, bien como niveles de desarrollo cognitivo, ritmos o estilos de aprendizaje de los estudiantes. Este hecho también se constata en la enseñanza a distancia.

Ante las posibilidades producidas por las Actividades Interactivas, el referido trabajo ofrece algunas consideraciones acerca de la planificación para el estudio de contenidos y evaluación del aprendizaje en Ambientes Virtuales de Aprendizaje (AVA) para la inclusión de la diversidad.

Para tanto, contextualiza inicialmente la inclusión en la realidad brasileña y española a través del acceso a las instituciones de la enseñanza regular y, en un segundo momento, trata directamente de la diversidad en AVA y de las diferentes estrategias que pueden ser llevadas a cabo para la inclusión, lo que implica en la disponibilidad del contenido problemático, en el ofrecimiento de actividades interactivas y en un proceso evaluativo inclusivo y permanente.

#### **Actividades Interactivas y la Educación**

Podemos considerar que el nuevo modelo educativo virtual está plenamente implantado, soportado tanto desde su perspectiva tecnológica como didáctica, y su uso se irá incrementando en los próximos años. Concretamente, en el caso de la enseñanza superior en nuestro país, prácticamente todas las Universidades

públicas y privadas o bien imparten cursos virtuales en la actualidad o bien han iniciado o realizado ya distintos proyectos en el área de la tele formación.

En la educación virtual el aprendizaje está centrado en el alumno y su participación activa en la construcción de conocimientos le asegura un aprendizaje significativo. Los profesores (facilitadores) ya no centran su trabajo docente en exposiciones orales de los contenidos de los libros; ahora asumen que los estudiantes pueden leer estos contenidos, y por lo tanto conciben la clase como un espacio para estimular el trabajo colaborativo y autónomo.

En la actualidad decenas de instituciones tanto públicas como privadas están desarrollando y ofreciendo programas de educación virtual.

A medida que la enseñanza virtual vaya penetrando la educación superior, las universidades se verán obligadas a introducir reformas que les permitan sobrevivir en un mercado global, tales como: disminuir su planta de docentes, reducir su infraestructura física, disminuir los costos de la investigación y cobrar muchos servicios de apoyo, eliminar la estabilidad de los docentes, y evaluar su desempeño con criterios económicos.

#### **Aplicación de las Actividades Interactivas en los procesos de enseñanza aprendizaje**

Los sistemas interactivos de grupo desarrollados en los últimos años constituyen una herramienta de gran utilidad en sus aplicaciones a la enseñanza. Estos sistemas permiten la participación múltiple y simultánea de los alumnos, ya sea durante el propio de desarrollo de las clases, o ya sea en sesiones específicas de evaluación o de seguimiento de la marcha del curso correspondiente.

Una de las principales virtudes de este tipo de sistemas es que son muy eficaces a la hora de lograr un grado muy alto de participación de los alumnos.

En efecto, hemos comprobado que incluso los alumnos más tímidos o menos comunicativos no tienen inconvenientes en responder a las preguntas

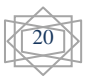

a través de sus unidades de participación. Tras cada consulta no resulta difícil para el profesor el generar un debate en el intervengan alumnos defendiendo o explicando las diferentes opciones de respuesta dadas.

Otro aspecto importante es la mejora del nivel de atención de los alumnos. Cada vez que se realiza una consulta, cada alumno debe meditar antes de marcar su repuesta particular, es decir, antes de realizar su acción (dar una respuesta a la pregunta formulada por el profesor) se ve comprometido a pensar sobre ella. Por añadidura, se genera en el alumno una curiosidad por conocer la respuesta de sus compañeros a la misma pregunta. Cuando se presentan los resultados, cada alumno compara su respuesta particular con la de sus compañeros, sin necesidad de que los demás conozcan cuál ha sido su respuesta concreta. Para sacar el máximo provecho de esta estrategia, el profesor debe escoger la presentación de resultados más adecuada a cada caso

#### **PEA (PROCESO DE ENSEÑANZA - APRENDIZAJE)**

El proceso de enseñanza - aprendizaje (PEA) ha sido históricamente caracterizado de formas diferentes, que van desde su identificación como proceso de enseñanza, con un marcado acento en el papel central del maestro como transmisor de los conocimientos, hasta las concepciones más actuales en las que se concibe el proceso de enseñanza - aprendizaje como un todo integrado, en el que se pone de relieve el papel protagónico del alumno. En este último enfoque se revela como característica determinante la integración de lo cognitivo y lo afectivo, de lo instructivo y lo educativo, como requisitos psicológicos y pedagógicos esenciales.

Este proceso tiene como propósito esencial contribuir a la formación integral de la personalidad del alumno, constituyendo una vía mediatizadora fundamental para la adquisición de los conocimientos, procedimientos, normas de comportamiento, valores legados por la humanidad. (Silvestre Margarita y Rico Pilar,1998).

La integralidad del PEA radica precisamente en que éste de respuesta a las exigencias del aprendizaje del conocimiento integral del alumno, es decir, cómo lo hace, cómo se comporta, cómo aprende, cuáles son sus cualidades, cómo se

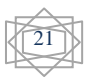

comporta la formación de acciones valorativas. Un conocimiento más completo y profundo del alumno que posibilitará al docente una mejor concepción y ejecución de la actividad docente. (Silvestre. M y Dr. Zilberstein, 2000)

El éxito de la enseñanza depende en buena medida de las capacidades creadoras del docente, que incluye la selección adecuada del contenido, métodos y medios en función de dar cumplimiento a los objetivos previamente definidos.

En el PAE el método, contenido y organización de la enseñanza no tienen un carácter pasivo, sino que son elementos de los que parten impulsos para enriquecer la determinación y cumplimiento de los objetivos de la educación.

La función del objetivo es la de orientación del proceso docente: precisa el sistema de conocimiento y la estructura u orden en que se enseñará el conocimiento. Esto implica en alguna medida, la lógica que se seguirá en el desarrollo del proceso, su método de enseñanza, lo que determina el modo en que lo aprenderá el estudiante y en última instancia su futura forma de pensar y actuar. Las formas organizativas del proceso se adecuarán a la lógica descrita anteriormente, para propiciar la asimilación o el dominio del contenido y el cumplimiento de los objetivos. El resultado deberá estar en concordancia, en todo lo posible, con el objetivo.

#### **Técnicas Activas de Aprendizaje**

El uso de una metodología activa requiere de un aprendizaje procedimental para facilitar el recorrido del alumno. De este modo, es importante diseñar el proceso de aprendizaje basándose en el ciclo de aprendizaje del alumno (ver figura siguiente). Éste se basa en dos fases: vivencia y reflexión.

El modelo que nos propone al autor introducir una metodología activa en el proceso de enseñanza requiere partir, en cada una de las secuencias del aprendizaje, de la vivencia o experiencia concreta del sujeto. En este caso, pues, es importante presentar el punto de partida

teniendo en cuenta los conocimientos previos y el bagaje cultural del alumno.

La reflexión, la segunda de las fases, sugiere un procedimiento de mayor complejidad.

Requiere de los siguientes pasos:

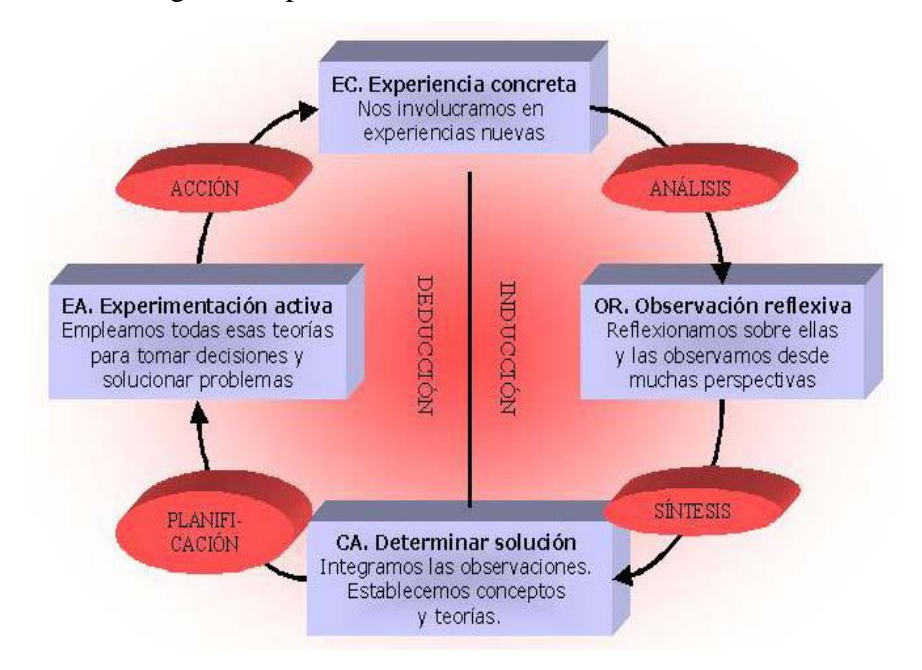

*Figura 1. Ciclo de aprendizaje*

Es obvio, pues, que la adopción del alumno de un papel más activo en el proceso de enseñanza y aprendizaje, y la aceptación por parte del profesor del abandono de un papel tradicional a un papel de facilitador del aprendizaje, pasa por el empleo de aplicaciones abiertas basadas en las Sistemas interactivos, como programas educativos interactivos, uso de Internet como recurso para obtener información y la aplicación de metodologías activas de aprendizaje que provoquen un cambio en la concepción del aprendizaje.

**M. FANDOS GARRIDO y A.P. GONZÁLEZ SOTO**

#### **Estrategias Metodológicas**

La metodología es el vehículo o medio que utiliza el tutor para acercar el conocimiento a los estudiantes, debe servir de apoyo, asesoramiento o esclarecimiento de los contenidos bibliográficos. El rol del profesor, tutor o consultor es el de orientar y facilitar el aprendizaje, guiando al estudiante en el manejo del material que debe conocer, induciéndolo a la reflexión crítica y profundización de lo aprendido. Asesora y aconseja en cuanto a las técnicas de

estudio, resolución de consultas y otras dificultades de aprendizaje que puedan presentar los estudiantes.

Según Nisbet Schuckermith (1987) estas estrategias son procesos ejecutivos mediante los cuales se eligen, coordinar y aplicar las habilidades. Se vinculan con el aprendizaje significativo y con el aprender a prender. La aproximación de los estilos de enseñanza al estilo de aprendizaje requiere como señala Bernal (1990) que los profesores comprendan la gramática mental de sus alumnos derivada de los conocimientos previos y del conjunto de estrategias, guiones o planes utilizados por los sujetos de las tareas.

#### **Estas estrategias deben aplicar los docentes a los maestros.**

**1**. Relacionarse con los alumnos en el tiempo libre de manera informal, en las horas de patio, fuera del centro, excursiones, etc. para conocerles mejor.

**2.** Aprovechar el conocimiento personal de los alumnos para referirse a ellos en los ejemplos y aplicaciones de la materia del curso en el aula.

**3**. Aprenderse de memoria los nombres de los alumnos.

**4.** Conocer el nivel de conocimientos de los alumnos y sus experiencias relacionadas con la materia del curso, de la cual es profesor.

*5.* Adaptar los ejemplos y explicaciones de la materia a su nivel y tipo de experiencias anteriores.

**6.** Presentar un esquema de lo que se va a tratar en la clase.

**7**. Intentar explicar siempre que se pueda la utilidad de la materia que se va a estudiar, tanto para su futuro profesional como para fundamentar conocimientos y aplicaciones posteriores.

**8.** Comentar algunas veces, y en especial cuando se detecta que se aburren, si el ritmo de las explicaciones y la forma son adecuados. La explicación lenta y reiterativa fomenta el aburrimiento y la rápida genera cansancio, abandono y distracción.

**9.** Si se va a comentar un tema novedoso del cual el alumnado no tiene experiencia, convendría organizar una práctica, siempre que esto sea posible, para referirse a ella en la exposición teórica del tema.

**10.** Procurar cambiar de formas externas en la exposición de los temas. Con el tiempo el profesor suele recurrir a comportamientos rutinarios en la forma de enseñar que revierte en hábitos de docencia con poca variedad. Las clases magistrales, las sesiones de grupo, la utilización de medios audiovisuales, las sesiones de discusión, etc. son un medio importante para mantener la atención.

**11.** Analizar los contenidos del programa y procurar introducir en la programación diferente formas de enseñanza. Al cabo de un tiempo conviene modificar el orden y, a ser posible las actividades.

**12.** Cuidar el tono, la intensidad y la modulación son formas de mantenimiento de la atención. El profesor debería cuidar las clases como si fuera una obra teatral.

#### **Teoría del Aprendizaje**

Podemos definir el aprendizaje como un proceso que implica un cambio duradero en la conducta, o en la capacidad para comportarse de una determinada manera, que se produce como resultado de la práctica o de otras formas de experiencia (Beltrán, 1993; Shuell, 1986).

En esta definición, aparecen incluidos una serie de elementos esenciales del aprendizaje. En primer lugar, el aprendizaje supone un cambio conductual o un cambio en la capacidad conductual. En segundo lugar, dicho cambio debe ser perdurable en el tiempo. En tercer lugar, otro criterio fundamental es que el aprendizaje ocurre a través de la práctica o de otras formas de experiencia (p.ej., observando a otras personas).

Debemos indicar que el término "conducta" se utiliza en el sentido amplio del término, evitando cualquier identificación reduccionista de la misma. Por lo tanto, al referirnos al aprendizaje como proceso de cambio conductual, asumimos el hecho de que el aprendizaje implica adquisición y modificación de

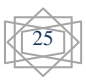

conocimientos, estrategias, habilidades, creencias y actitudes (Schunk, 1991). En palabras de Schmeck (1988a, p. 171)

#### **Modelo Pedagógico**

El modelo pedagógico es el medio fundamental del PEI, para propiciar el cambio intelectual la transformación de conciencia y el cambio de actitud requerido en los miembros de la comunidad educativa para alcanzar la innovación que aspiramos. Es un proceso de replanteamientos y de reconstrucción de todas las teorías y los paradigmas que sustentarán nuestro modelo pedagógico. Es la representación de las relaciones que predominan en el proceso de enseñanza- aprendizaje.

Constituye un proceso donde todos, aprendemos de todos para así poder compartir una imagen teórica - global de la educación y de la cultura que deseamos. La inexistencia de esta imagen impide la comprensión del sentido de las transformaciones sugeridas y nos induce a realizar reformas aparentes con contenidos puramente coyunturales.

Los principios que constituyen el universo teórico de nuestro proyecto educativo sirven para fundamentar y guiar los procesos curriculares, el gobierno escolar y de padres de familia, el proceso de seguimiento, de evaluación, es el referente teórico en la selección de las estrategias para la planeación participativa. Es el soporte que da coherencia a la acción educativa y los conceptos dentro de los cuales nos moveremos.

#### **2.4.- Hipótesis**

Las actividades interactivas mejoran el PEA en la asignatura de informática en las estudiantes de Octavo año del Instituto Superior Tecnológico "Hispano América"

26

#### **2.5.- Variables**

**Independiente:** Actividades Interactivas **Dependiente:** El Proceso de Enseñanza Aprendizaje

### **CAPITULO III**

### **Metodología**

#### **3.1.-Modalidad de la Investigación**

Este trabajo de investigación es de carácter cuanticualitativo porque sus resultados, serán interpretados mediante un análisis reflexivo y numérico.

Además esto consiste en la observación actual de hechos, fenómenos y casos se ubica en el presente, pero no se limita a la simple recolección y tabulación de datos, sino que procura la interpretación racional y el análisis a los mismos.

### **3.2.-Tipo de Investigación**

El proyecto elaborado es de carácter bibliográfico debido a que la información la hemos obtenido mediante libros e Internet que llegaron a ser instrumentos para la elaboración de nuestro proyecto.

Este proyecto lo hemos ejecutado en un trabajo de campo ya que no se realiza en lugares no determinados específicamente para ellos sino que estamos en donde se encuentren los sujetos o fenómenos investigativos, por lo cual para obtener la información aplicamos una aplicación.

#### **3.3.- En donde voy a trabajar**

El Instituto Superior Tecnológico "Hispano América" se encuentra ubicado en la calles Av. Bolivariana y Chindul, consta: el ciclo Diversificado, ciclo Básico y el Superior, el total de profesores en todo el colegio es de 129 profesores, alumnado es de 2877 alumnas, Personal Administrativo 18 personas.

Clasificamos de la siguiente manera:

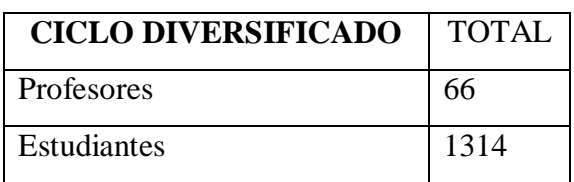

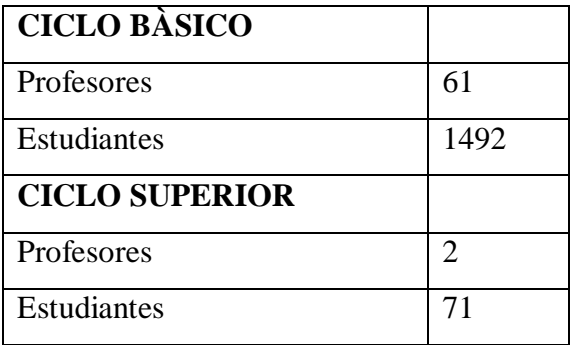

#### **3.4.-Población y Muestra**

Nuestra investigación se va a realizar en el Instituto Superior Tecnológico "Hispano América" en los Octavos Años de Educación Básica donde hay 480 estudiantes Para realizar el tamaño de la muestra utilizaré la siguiente fórmula:

$$
n = \frac{N}{1 + N(e)^2}
$$

En donde:

**n:** Tamaño de la muestra

**N:** Población o universo

**e:** Error admisible (desde 0.01 hasta 0.10)

 480  $1+480(0.10)$ <sup>2</sup>

82,75  $\rightarrow$  83 muestra.

#### **3.5.-Técnicas e Instrumentos**

En nuestro proyecto aplicamos diferentes técnicas de Investigación como:

La observación que nos ayuda a registrar información para posteriormente analizarla, dado que esta técnica nos ayuda a indagar específicamente el fenómeno, hecho o caso investigado.

La encuesta ya que por medio de ella vamos a investigar acerca del tema propuesto, también se aplica porque la muestra es numerosa.

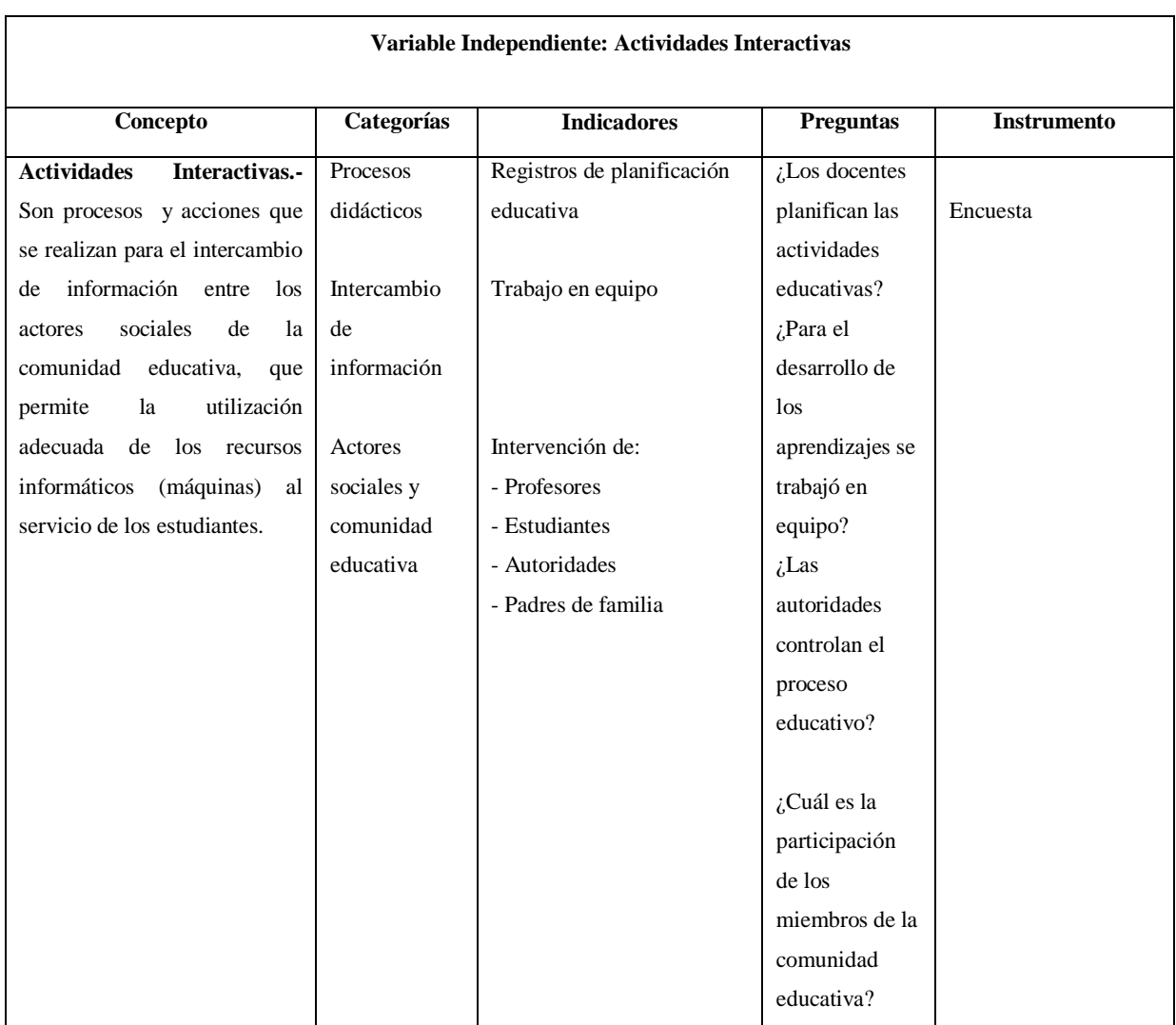

29

#### **3.6.- Operacionalización de variables**

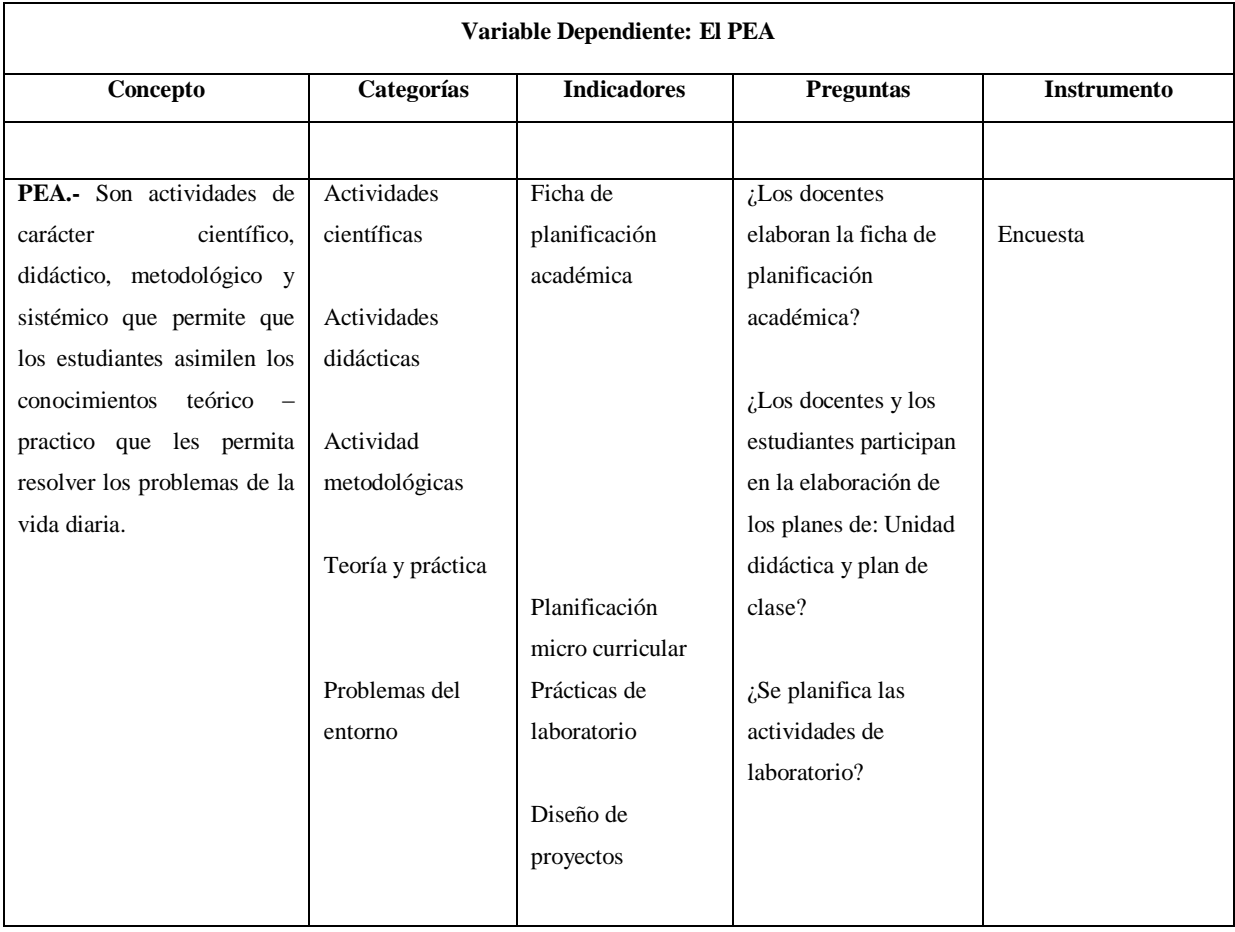

### **3.7.- Plan de recolección de Información**

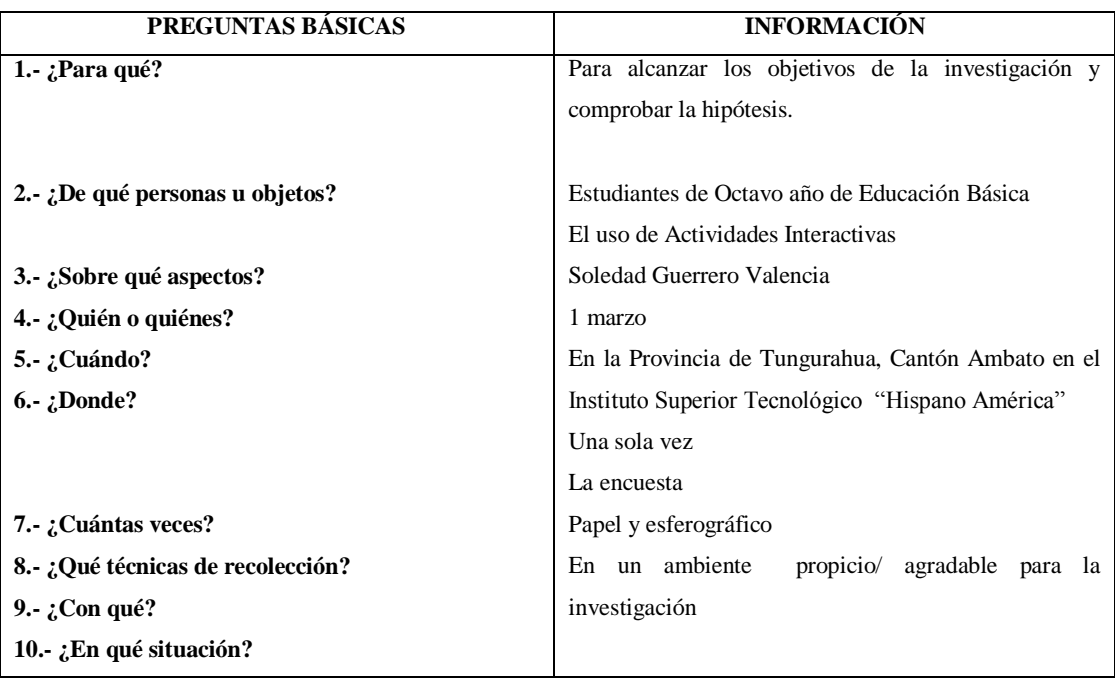

### **CAPITULO IV**

### **4.- ANÁLISIS E INTERPRETACIÓN DE RESULTADOS**

### **4.1.- ANÁLISIS DE LOS RESULTADOS**

### **4.1.1. ENCUESTA APLICADA A LAS ESTUDIANTES**

#### **Pregunta 1**

¿Qué estrategias utiliza su profesor para motivar la clase?

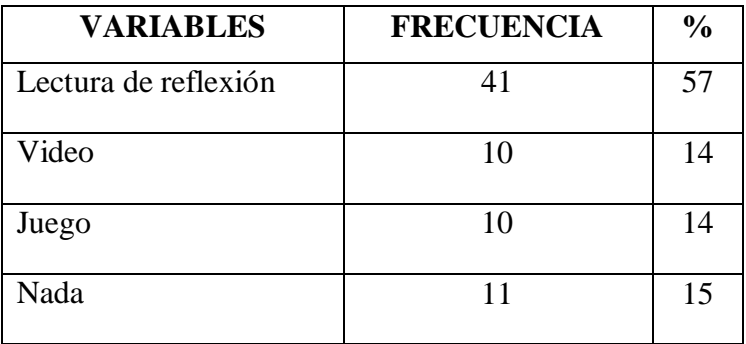

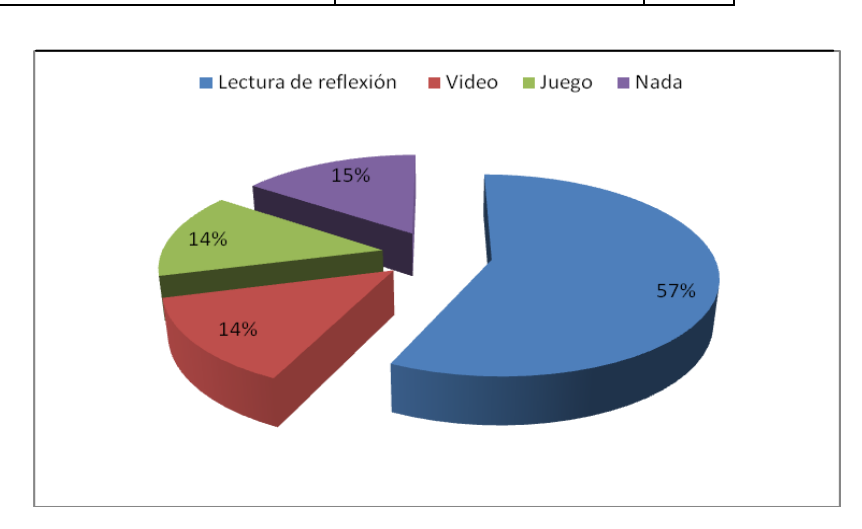

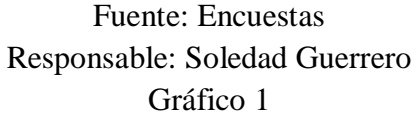

## **INTERPRETACIÓN**

El 41% de los profesores utilizan la lectura de reflexión para motivar a sus estudiantes, el 14 % utilizan videos, el 14% utilizan juegos y un 15% no utilizan ninguna estrategia para motivar.

La lectura comprensiva es muy valioso, porque de esta forma las estudiantes se habitúa a comprender el sentido global de un texto y a localizar alguna

información específica, además de leer por placer se habitúa a sentir la emoción de la lectura de un cuento, un cómic o una poesía y les motiva a prestar mucha atención a clase reflejo de ello son los resultados alcanzados en los cuales se observa que la mayoría de los alumnos se inclina por las lecturas de reflexión.

#### **Pregunta 2**

¿Qué material utiliza su profesor para dar la clase?

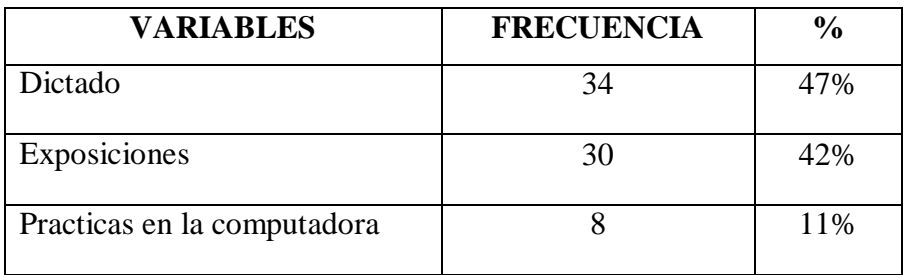

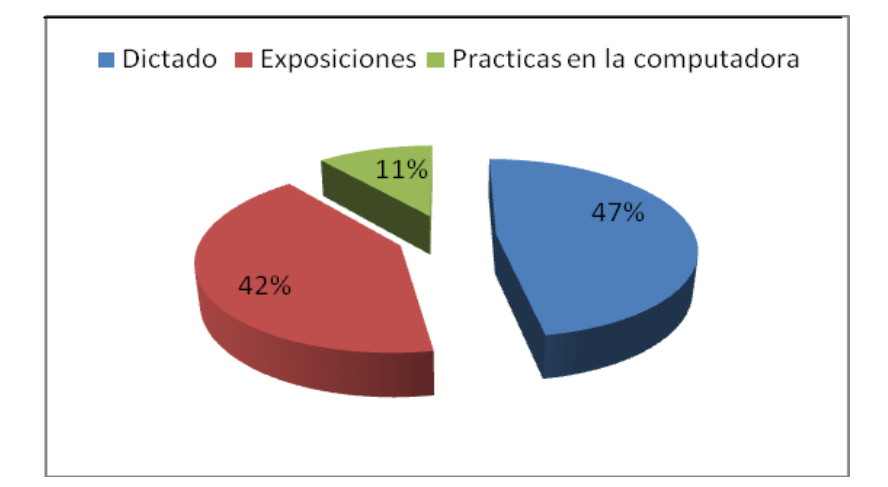

Fuente: Encuestas Responsable: Soledad Guerrero Gráfico 2

#### **INTERPRETACIÓN**

El 47% de los profesores utilizan el dictado, el 42 % utilizan exposiciones y el 11% realizan prácticas en la computadora.

De los resultados alcanzados se deduce que la mayoría de los estudiantes escogieron el dictado, es decir que sus profesores utilizan un discurso hablado o lectura de un texto que hace una persona para que otra u otras lo copien por

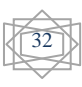

escrito, pero si el estudiante se distrae puede perder el hilo del dictado y en una prueba no va a tener los resultados que espera el profesor*.* 

#### **Pregunta 3**

¿Qué estrategia le gustaría que su profesor utilice para dar sus clases?

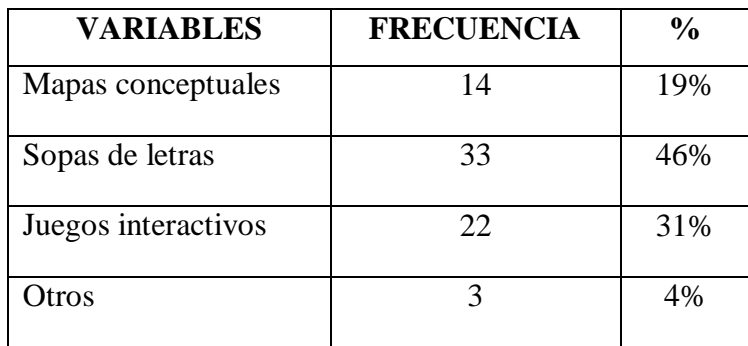

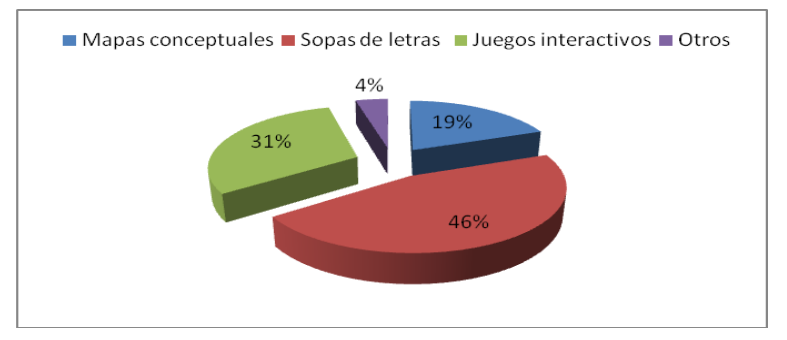

Fuente: Encuestas Responsable: Soledad Guerrero Gráfico 3

#### **INTERPRETACIÓN**

El 19% de las estudiantes se inclinaron por los mapas conceptuales, el 46 % de las estudiantes por sopas de letras, el 31% de las estudiantes decidieron por juegos interactivos y 4% escogieron otras estrategias para trabajar en sus clases.

Los resultados permiten deducir que la mejores estrategias son la sopa de letras ya que eestimulan la observación y la atención y pueden servir para reforzar el vocabulario particular de algún tema, su utilización permite generar retos ligados a actividades que tienen sentido. Usado en forma independiente permite que tanto alumnos como docentes generen sus propias sopas de letras a partir de la

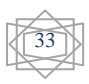

actividad que viene realizando (exploración, lectura, interacción, etc.). Es una buena manera de ayudar a discriminar conceptos y palabras.

#### **Pregunta 4**

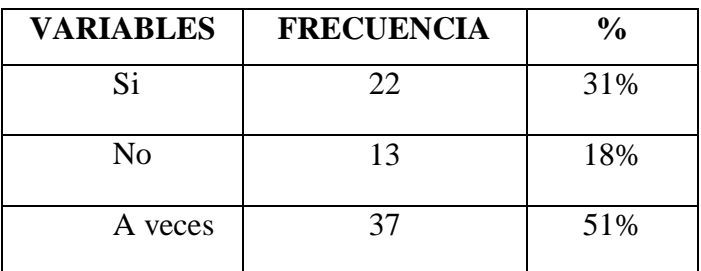

¿Al final de la clase el profesor realiza una evaluación?

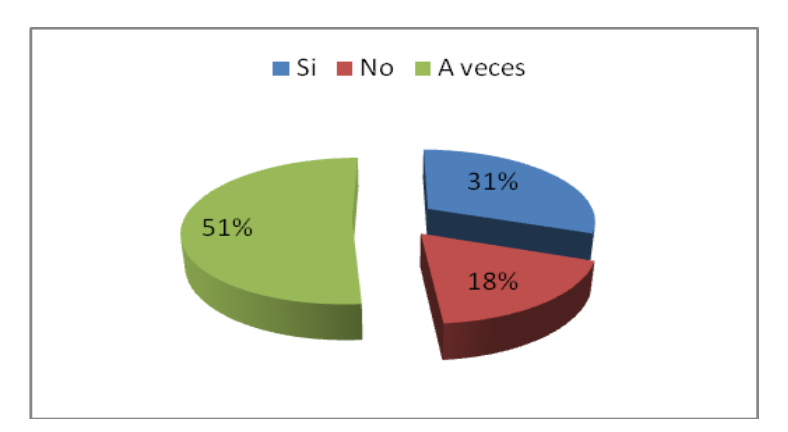

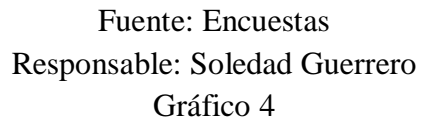

#### **INTERPRETACIÓN**

El 31% de las estudiantes son evaluadas al final de la clase, el 18 % de las estudiantes no son evaluadas al final de la clase y el 51% de las estudiantes son evaluadas a veces.

De los resultados alcanzados podemos notar que la mayoría de la mayoría de las estudiantes son evaluadas al final de la clase ya que la evaluación por el aprendizaje en el aula ayuda a los profesores a obtener una retroalimentación útil respecto de qué están aprendiendo sus estudiantes y cómo lo están haciendo, posibilitando reenfocar la metodología de enseñanza con el fin de ayudar a los estudiantes a desarrollar su aprendizaje de manera más efectiva y significativa.

¿De su criterio acerca de las clases que Usted recibe?

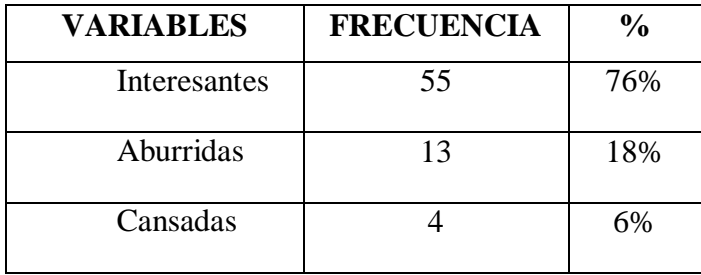

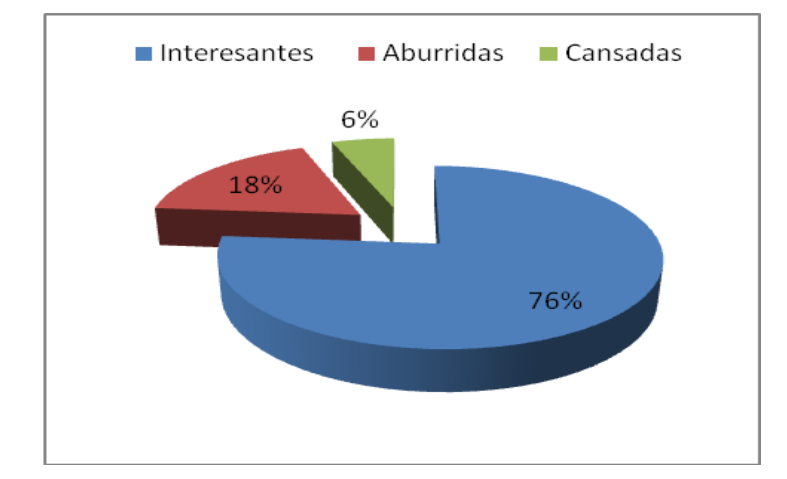

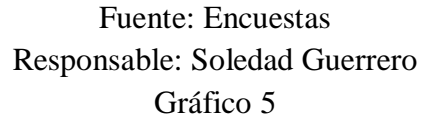

### **INTERPRETACIÓN**

El 76% de las estudiantes manifiestan que las clases son interesantes, el 18 % de las estudiantes dicen que las clases son Aburridas y el 6% de las estudiantes dicen que son cansadas.

Al inferir los resultados obtenidos podemos observar que los estudiantes se sienten a gusto con las clases impartidas por su profesor ya que las clases bien planificadas es una ayuda para que el estudiante pueda comprender lo que el profesor va explicando y en una evaluación pueda tener excelentes resultados.

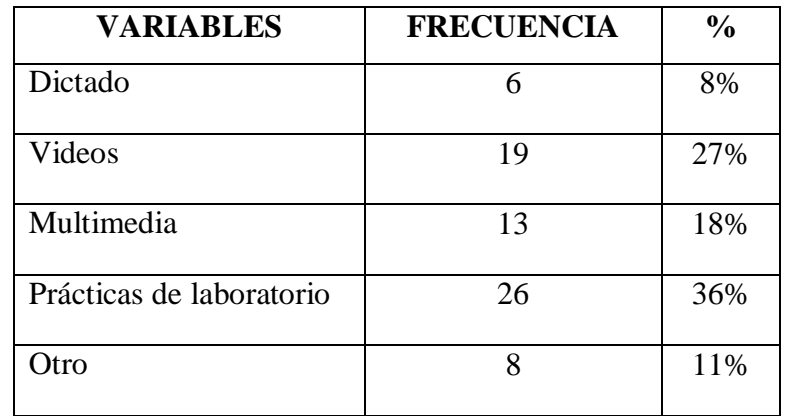

¿Qué materiales le gustaría que su profesor utilice en sus clases?

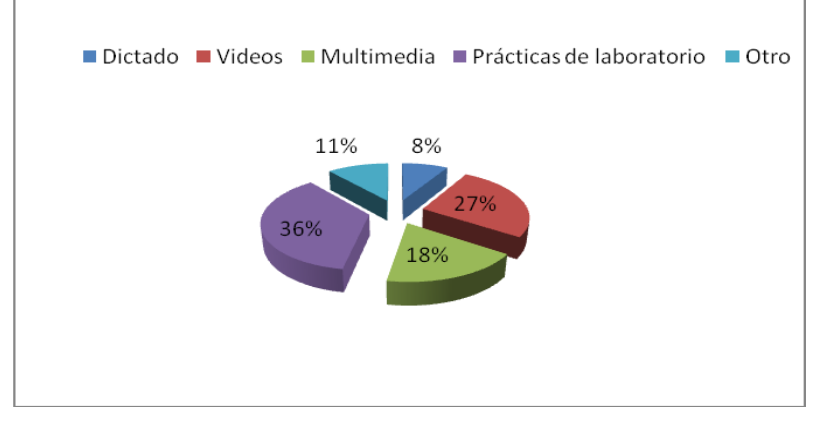

Fuente: Encuestas Responsable: Soledad Guerrero Gráfico 6

#### **INTERPRETACIÓN**

El 8% de las estudiantes por dictado, el 27 % de las estudiantes por videos, el 18% de las estudiantes por Multimedia, el 36% de las estudiantes por Prácticas de laboratorio y el 11% por otros materiales.

Al inferir los resultados obtenidos podemos observar que los estudiantes están convencidos que las practicas en el laboratorio de computación en su formación académica les motiva y despierta el interés por aprender y ampliar su conocimiento, por lo variado y múltiple información que podemos encontrar, es por ello que las computadoras debe ser considerado una herramienta fundamental para el desarrollo del proceso enseñanza-aprendizaje dentro de las aulas.

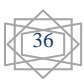

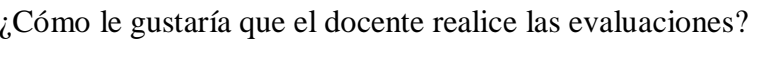

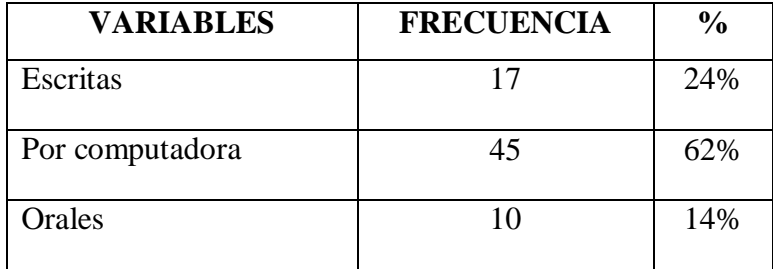

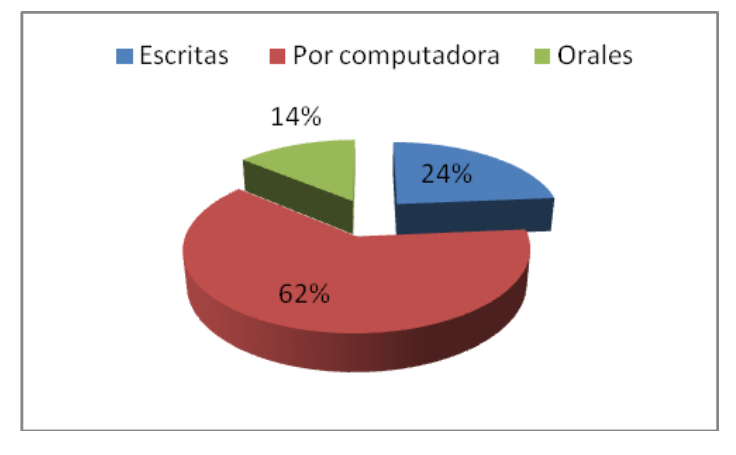

Fuente: Encuestas Responsable: Soledad Guerrero Gráfico 7

## **INTERPRETACIÓN**

El 24% de las estudiantes manifiestan que las evaluaciones sean escritas, el 62 % de las estudiantes por computadora y el 14% de las estudiantes evaluaciones orales.

De los resultados alcanzados podemos notar la aceptación de los estudiantes a las evaluaciones por computadora, sin embargo se requiere mayor información sobre su manejo y el conocimiento de la variedad de información a la cual se puede acceder para que sea utilizado de mejor manera y se optimice el funcionamiento del mismo.

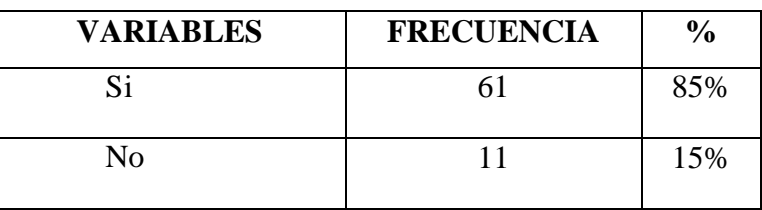

¿El Profesor les da el tiempo necesario para realizar talleres en el aula?

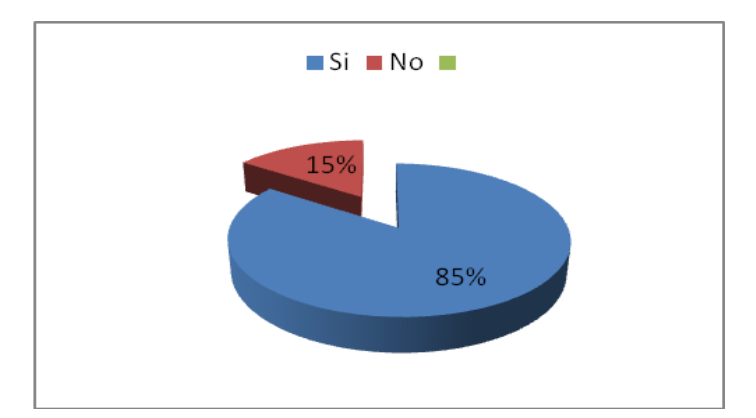

Fuente: Encuestas Responsable: Soledad Guerrero Gráfico 8

### **INTERPRETACIÓN**

El 85% de las estudiantes manifiestan que SI le dan el tiempo necesario para los talleres en el aula, el 15 % de las estudiantes manifiestan que no se les da el tiempo necesario.

Al inferir los resultados obtenidos podemos observar que los estudiantes si tienen que el profesor si les brinda el tiempo suficiente para realizar los talleres en el aula, para esto el profesor deberá dar una breve explicación para el estudiante pueda realizar sus talleres sin ningún problema es decir, utilizar de manera espontánea los conocimientos previos que se posee.

### **4.2.- VERIFICACIÓN DE LA HIPÓTESIS**

Si partimos de la hipótesis planteada al inicio de la presente investigación y de acuerdo a los datos recopilados a las personas encuestadas los mismos que fueron analizados en el punto anterior, se procede a la verificación de la hipótesis para lo cual se ha utilizado el Método Chi cuadrado.

### **HIPÓTESIS GENERAL**

Las actividades interactivas mejorará el PEA en la asignatura de informática en las estudiantes de Octavo año del Instituto Superior Tecnológico "Hispano América"

**H0:** Las actividades interactivas no mejoran el PEA en la asignatura de informática en las estudiantes de Octavo año del Instituto Superior Tecnológico "Hispano América"

**H1:** Las actividades interactivas si mejoran el PEA en la asignatura de informática en las estudiantes de Octavo año del Instituto Superior Tecnológico "Hispano América"

#### **DATOS**

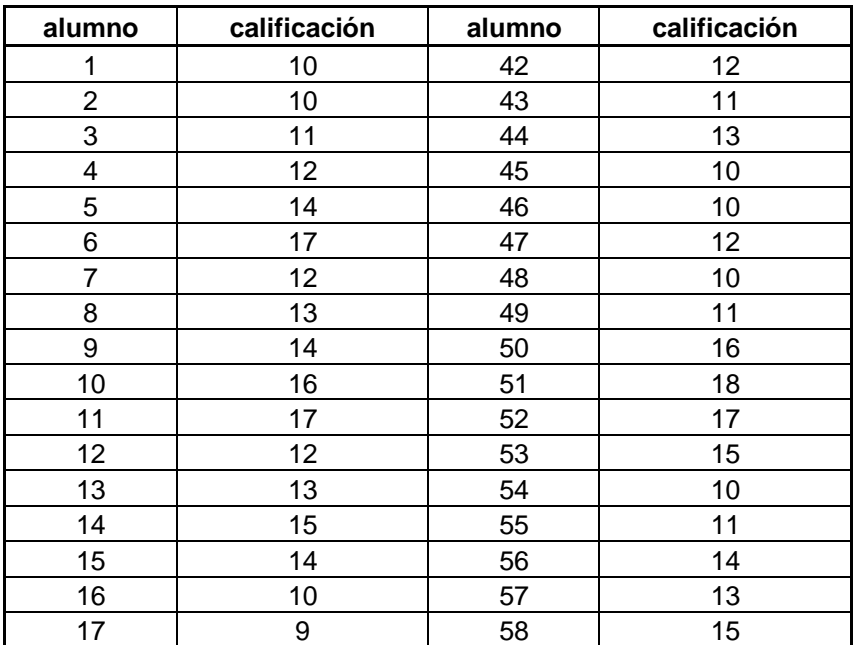

#### **Resultados de la prueba antes de aplicar Actividades Interactivas**

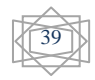

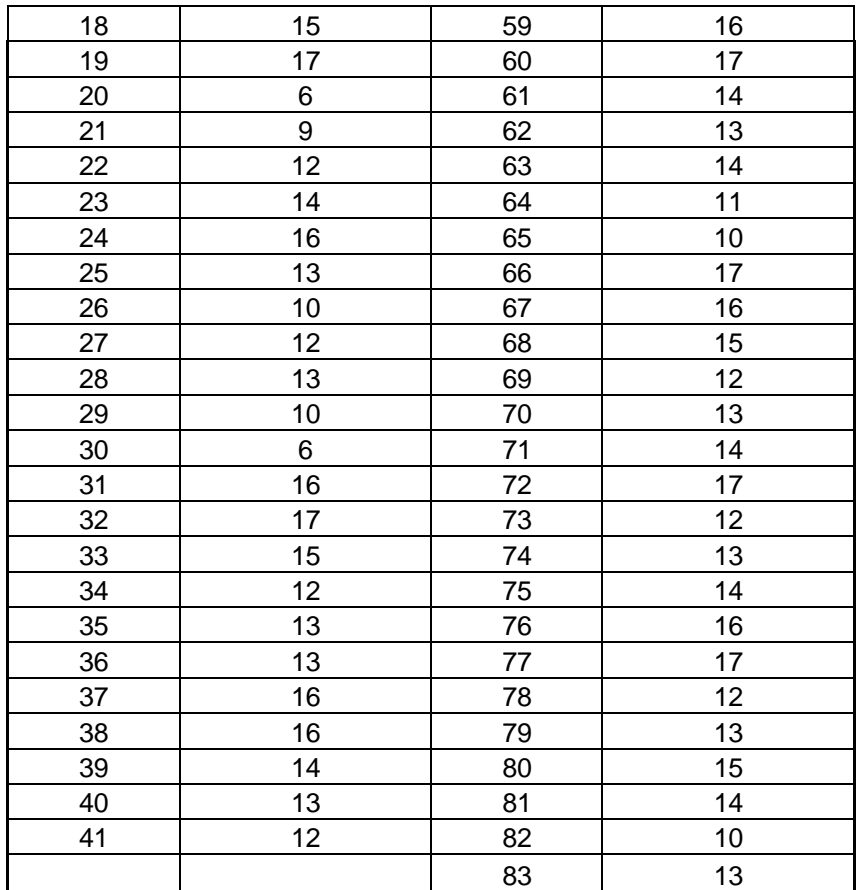

Fuente: Encuestas

Responsable: Soledad Guerrero

Tabla 9

#### **Resultados de la prueba después de aplicar Actividades Interactivas**

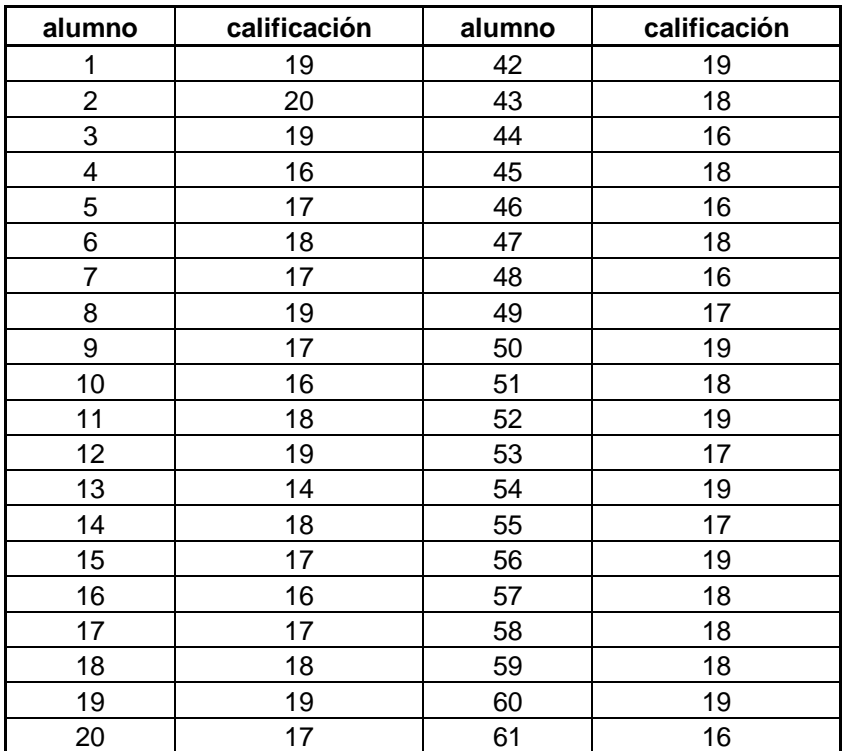

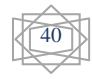

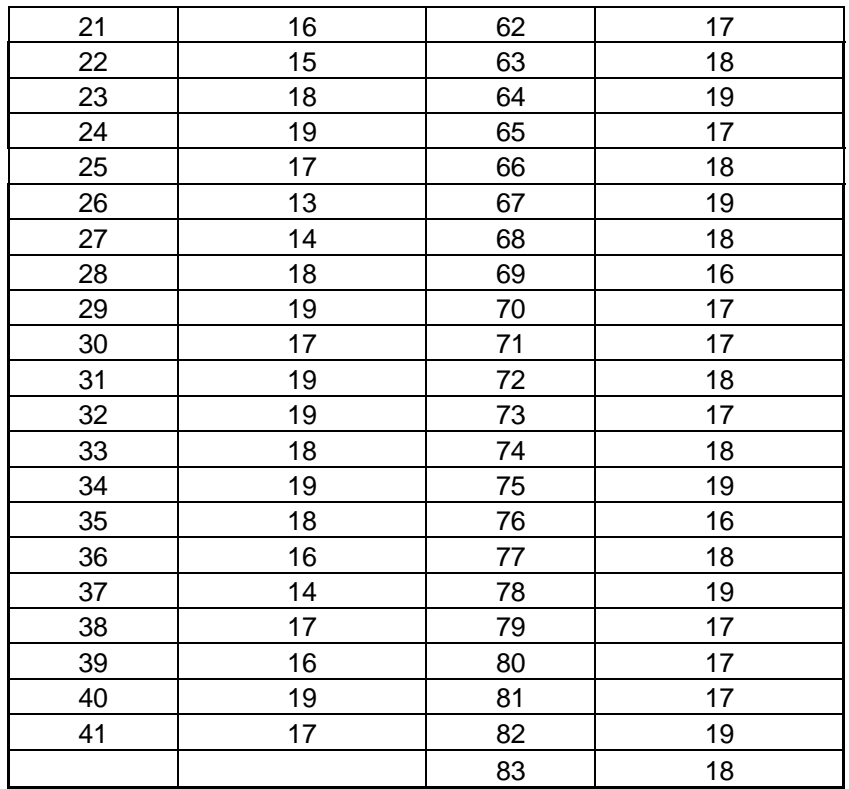

Fuente: Encuestas Responsable: Soledad Guerrero Tabla 10

## **CALCULO DEL VALOR DE PROBABILIDAD APLICANDO LA FUNCIÓN CHI CUADRADO**

#### **=PRUEBA.CHI(A1:A83;B1:B83)**

**Probabilidad** = 0,00390715

#### **REGLA DE DECISIÓN**

Si P>0,05 se acepta H0

Si P<0,05 se rechaza H0

#### **CONCLUSIÓN**

De acuerdo a los valores obtenidos se rechaza H0 , por lo tanto se demuestra que:

**Las actividades interactivas si mejoran el PEA en la asignatura de informática en las estudiantes de Octavo año del Instituto Superior Tecnológico "Hispano América"**

#### **CAPITULO V**

#### **5.- CONCLUSIONES Y RECOMENDACIONES**

#### **5.1.- CONCLUSIONES**

- Las actividades interactivas constituyen herramientas muy útiles que guían al alumno en su proceso de aprendizaje, proporcionándole información y ofreciéndole actividades que provocan o fortalecen dicho aprendizaje.
- $\rightarrow$  Las actividades le da al estudiante la posibilidad de aprender a su propio ritmo, siguiendo diferentes caminos según su propio proceso de aprendizaje.
- La tecnología multimedia bien utilizada libera al docente de realizar tareas repetitivas, brindándole la posibilidad de convertirse en un organizador de la interacción entre el alumno y el objeto de aprendizaje y además un generador de interrogantes.
- El utilizar recursos innovadores ene. Proceso enseñanza aprendizaje, le da la posibilidad al docente de dedicar mayor tiempo a estimular a sus estudiantes, a atenderlos en forma individual, a orientar sus dudas y a investigar.
- Los materiales multimedia proporcionan a los alumnos y profesores un contacto permanente con las tecnologías de información y comunicación, lo que fortalece su formación informática, siendo lógico emplear las actividades Interactivas en la enseñanza.

#### **5.1.- RECOMENDACIONES**

- El uso de actividades interactivas plantean la necesidad de que el Docente se capacite para hacer un uso adecuado de ellas y no caer en el error de transformar las ventajas que le brindan el computador y los recursos multimedia en un pizarrón electrónico.
- El uso de un recurso multimedia dentro del proceso enseñanza aprendizaje, no excluye el papel del Docente, se recomienda transformar su rol tradicional en el de guía de búsqueda de conocimiento.
- El Docente debe propiciar el trabajo en equipo, puesto que este tipo de recursos al permitir que el estudiante aprenda por sí mismo, puede traer como consecuencia problemas de adaptabilidad y sociabilidad si no está bien dirigido.
- Se recomienda utilizar una metodología para el desarrollo de Actividades Interactivas, ya que esto permite garantizar la calidad del producto final.

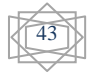

### **CAPITULO VI**

#### **6.- PROPUESTA**

#### **6.1.- Tema**

**IMPLEMENTACIÓN DE ACTIVIDADES INTERACTIVAS EN EL PEA PARA LA ASIGNATURA DE INFORMÁTICA DE LAS ESTUDIANTES DE OCTAVO AÑO DEL INSTITUTO SUPERIOR TECNOLÓGICO "HISPANO AMÉRICA" EN EL AÑO LECTIVO 2008-2009.**

#### **6.2.- Datos Informativos**

- **Nombre del Plantel:** Instituto Superior Tecnológico "Hispano América"
- **Provincia:** Tungurahua
- **Cantón:** Ambato
- **Dirección:** Bolivariana y Chindul
- **Clase de Plantel:** Fiscal
- **Nivel:** Secundario
- **Funcionamiento:** Vespertino, Matutino, Nocturno
- **Tipo de estudiantes:** Solo Mujeres

#### **6.2.- Antecedentes de la propuesta**

.

El Instituto Tecnológico Superior "Hispano América" consciente de la importancia de la tecnología, su uso y aplicación en la vida diaria y en el campo profesional.

A partir de ello nace el estudio y manejo de las Actividades Interactivas las mismas que están orientadas a "aplicar las herramientas de la información y computación en los diferentes ámbitos académicos y de la profesión respectivamente.

Posterior a ello, surgió la necesidad de proporcionar a los estudiantes una guía más completa e interactiva, que además de orientarlos los motive a generar su propio conocimiento en base a su auto aprendizaje; fue entonces que nació la

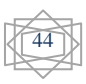

idea de desarrollar Actividades Interactivas en Jclic que optimice el proceso enseñanza aprendizaje.

Adicionalmente, era de suma importancia que para el desarrollo de las Actividades Interactivas se involucren a las mismas Nuevas tecnologías de Información, es por esta razón que se propuso el desarrollo de dichas Actividades utilizando tecnología multimedia.

#### **6.3.- Justificación**

Las Actividades interactivas proporcionará a los estudiantes un material didáctico atractivo con elementos necesarios para su aprendizaje tanto a nivel cognitivo, y procedimental, permitiendo fortalecer lo aprendido en el aula así como para promover el auto aprendizaje al ritmo del estudiante y sin el elemento cambio positivo de actitud.

Por otro lado, el utilizar tecnología multimedia proporciona enormes beneficios que se adicionan a los ya proporcionados por las actividades interactivas en sí, así podemos resaltar:

#### **A los estudiantes:**

Suelen estar muy motivados al utilizar estos materiales, y la motivación es uno de los motores del aprendizaje, ya que incita a la actividad y al pensamiento. Por otro lado, la motivación hace que los estudiantes dediquen más tiempo a trabajar y, por tanto, aprendan más.

Los estudiantes están permanentemente activos al interactuar con el computador y mantienen un alto grado de implicación e iniciativa en el trabajo. La versatilidad e interactividad del ordenador y la posibilidad de "dialogar" con él, les atrae y mantiene su atención.

#### **A los Docentes**

Les da la posibilidad de desarrollar otros entornos de aprendizaje, que pueden incluir gráficos dinámicos, herramientas para el proceso de la información, etc., que guíen a los estudiantes y favorezcan la comprensión.

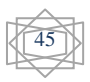

Promueve un aprendizaje a partir de los errores, puesto que la retroalimentación inmediata a las respuestas y a las acciones de los usuarios permite a los estudiantes conocer sus errores justo en el momento en que se producen y generalmente la aplicación les ofrece la oportunidad de ensayar nuevas respuestas o formas de actuar para superarlos.

Facilita la evaluación y control, ya que al promover la práctica de algunos temas mediante ejercicios de refuerzo liberan al profesor de trabajos repetitivos, monótonos y rutinarios, de manera que se puede dedicar más a estimular el desarrollo de las facultades cognitivas superiores de los alumnos. Posibilita un trabajo Individual y también en grupo, pueden adaptarse a conocimientos previos y a su propio ritmo de trabajo, resultando muy útil para realizar actividades complementarias y de recuperación en las que los estudiantes pueden auto controlar su trabajo.

Estas son solamente unas de las múltiples razones por las que el desarrollo de este trabajo es importante y se justifica completamente.

#### **6.4.- Objetivos**

#### **6.4.1 Objetivo General**

Implementar actividades interactivas para el PEA de las estudiantes de Octavo año del Instituto Superior Tecnológico "Hispano América"

#### **6.4.1 Objetivos Específicos**

- Diagnosticar la existencia de Actividades Interactivas que se utilizan en el Instituto Superior Tecnológico "Hispano América" para el PEA.
- Recopilar las Actividades Interactivas que mayor influencia tienen para el PEA para octavo año de educación básica.
- Establecer la mejor alternativa en Software de desarrollo de actividades interactivas.

Elaborar Actividades Interactivas para el PEA a las estudiantes de Octavo año del Instituto Superior Tecnológico "Hispano América"

#### **6.5.- Análisis de factibilidad**

El presente proyecto de investigación si es factible desde el punto de vista humano, participarán una investigadora y un asesor, y se contará con la colaboración del personal docente y estudiantes del Instituto Superior Tecnológico "Hispano América" La investigación se realizará en el semestre lectivo comprendido entre el mes de marzo y el mes de junio del 2009, por lo tanto tendrá una duración de 4 meses. En cuanto al aspecto tecnológico, las Actividades Interactivas cuenta con los recursos tecnológicos necesarios para facilitar la aplicación de los resultados del estudio, por lo que se requerirá una inversión económica mínima que correrá a cargo de la autora del proyecto.

#### **6.6.- Metodología (Modelo Operativo)**

Para el desarrollo de las Actividades Interactivas se utilizó el modelo ADDIE (Análisis, Diseño, Desarrollo, Implantación y Evaluación) el mismo que como se describió anteriormente se fundamente el desarrollo de 5 fases, las mismas que se irán desarrollando a continuación:

#### **6.6.1. Fase de análisis**

Las Actividades Interactivas están orientadas a contribuir en el desarrollo de los estudiantes del Octavo año de Educación Básica del Instituto Superior Tecnológico "Hispano América"

Cabe resaltar que son aspectos, bases y fundamentales además, la Metodología de Formación, las Guías Instruccionales y por su puesto los Indicadores de logro que nos permitirán orientar el proceso de evaluación dentro del Módulo Instruccional.

#### **6.6.2. Diseño**

Se ha planteado un diseño para las actividades interactivas considerando todos los aspectos mencionados en el análisis, de igual manera desde el punto de vista técnico se ha seleccionado una estructura de navegación jerárquica pues parte de un punto central, y se desglosa en su tópicos y a su vez estos permite retornar al punto inicial.

#### **6.6.3. Desarrollo**

Para desarrollar las Actividades Interactivas se escogió la tecnología multimedia por las múltiples ventajas que ofrece en todos los ámbitos más aún en el aspecto educativo y sobre todo los estudiantes llegan a descubrir que pueden ir más allá de los límites de los métodos de enseñanza tradicionales.

#### **6.6.3.1 Herramientas utilizadas**

Las herramientas multimedia disponibles son innumerables porque se seleccionó Jclic-0.2.0.6 en español porque permite de forma rápida combinar texto, gráficas, sonido, animación y otros elementos para creara programas multimedia interactivos y además por la flexibilidad que ofrece para el desarrollo de aplicaciones orientadas a la educación.

Para el procesamiento de los textos se trabajó con Microsoft Word 2007.

Una **Máquina virtual Java** (en inglés *Java Virtual Machine*, **JVM**) es un [programa](http://es.wikipedia.org/wiki/Programa_(computación)) nativo, es decir, ejecutable en una plataforma específica, capaz de interpretar y ejecutar instrucciones expresadas en un [código binario](http://es.wikipedia.org/wiki/Código_binario) especial (el [Java bytecode\)](http://es.wikipedia.org/wiki/Java_bytecode), el cual es generado por el [compilador](http://es.wikipedia.org/wiki/Compilador) del lenguaje [Java.](http://es.wikipedia.org/wiki/Lenguaje_de_programación_Java)

#### **6.6.3.2. Accesorios utilizados**

Como accesorios se utilizaron imágenes apropiadas a los temas analizados, animaciones, fotografías, etc. Recursos que se obtuvieron en algunos casos del internet y en otros fueron desarrollados y generados dentro del proyecto.

#### **6.6.3.3 Recursos mínimos requeridos**

#### **HARDWARE**

- **Computador**
- **Monitor**
- **Memoria de 1 GB**
- **Parlantes**
- **Mouse**
- **Teclado**
- **Micrófono**
- **Puerto USB**

#### **SOFTWARE**

- **Windows XP**
- **Internet Explorer**
- **Jclic**
- **Máquina virtual de Java**
- **Ultra Scren Capture**
- **Grabadora de Sonido**

#### **6.8. PREVISIÓN DE LA EVALUACIÓN**

Se ha procurado llevar a cabo evaluaciones de tipo formativo y sumativo, ambas se desarrollaron en el transcurso del desarrollo del proyecto.

La evaluación formativa permitió ir mejorando el diseño de las actividades y por otro lado, la evaluación sumativa permitió determinar si el producto tuvo utilidad o validez.

En este proceso intervinieron directamente los estudiantes de los octavos años de Educación Básica del Instituto Superior Tecnológico "Hispano América".

Cabe mencionar que cada actividad está sujeta a una evaluación formativa y una evaluación sumativa y que para la presente investigación el proceso se llevó a cabo en los meses de Marzo a Junio.

#### **MATERIALES DE REFERENCIA**

#### **1. Bibliografía**

http://es.wikipedia.org/wiki/Aprendizaje

http://es.wikipedia.org/wiki/Sistema\_interactivo"

http://ingenieria.udistrital.edu.co/moodle/mod/resource/view.php?id=1665

http://iteso.mx/~carlosc/pagina/documentos/multidef.htm#concepto

http://pei.efemerides.ec/pei/t1/u3/3.2.htm

http://perso.wanadoo.es/angel.saez/c-043\_estrategias\_metodologicas.htm

http://roble.pntic.mec.es/~sblanco1/services.htm. Multimedia en la Educación.

http://viajandoporelmundo.monids.org/actividades.html

http://www.abed.org.br/congresso2005/esp/pdf/197tca3.pdf

http://www.comunidadgm.org/index.php?page=107

http://www.dspace.espol.edu.ec/bitstream/123456789/1226/1/2279.pdf

http://www.educar.org/comun/americasomostodos/actividades/virtuales/activida desinteractivas.asp

http://www.monografias.com/trabajos24/educacion-virtual/educacionvirtual.shtml#efectiv

http://www.monografias.com/trabajos61/estrategias-metodologicas-ensenanzainicial/estrategias-metodologicas-ensenanza-inicial.shtml

http://www.raco.cat/index.php/ECT/article/view/88228/118919 http://www.sappiens.com/CASTELLANO/articulos.nsf/Educadores/Consideraci ones sobre las habilidades fundamentales en la ense%C3%B1anza de la I nform%C3%A1tica/F7BCD4CD43D156A2C1256FBF00531545!opendocument

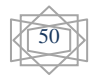

### **2. Anexos**

### **2.1 Recursos**

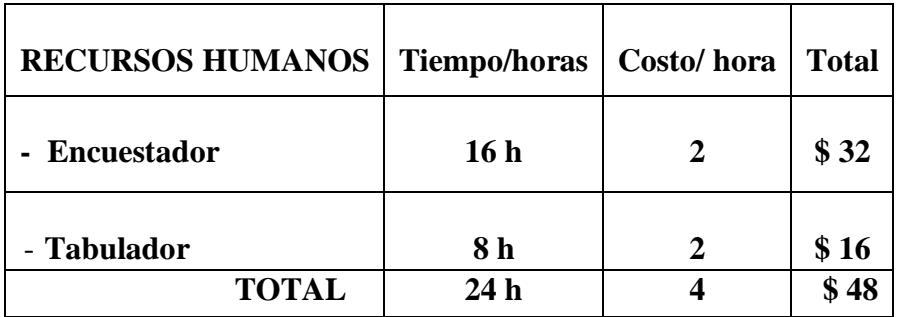

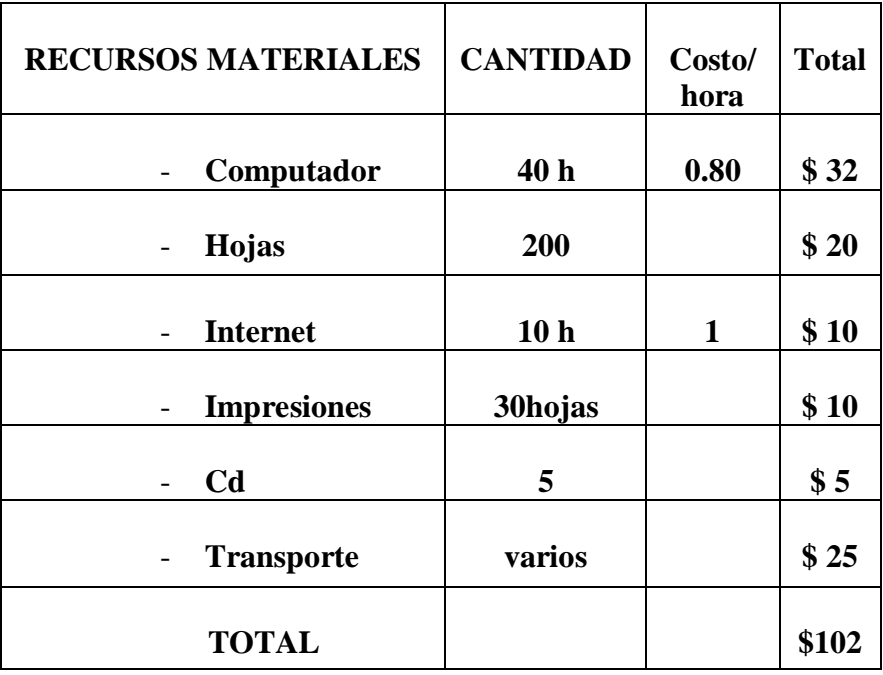

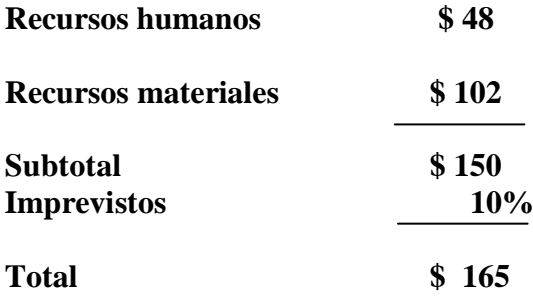

#### **2.2 Cronograma**

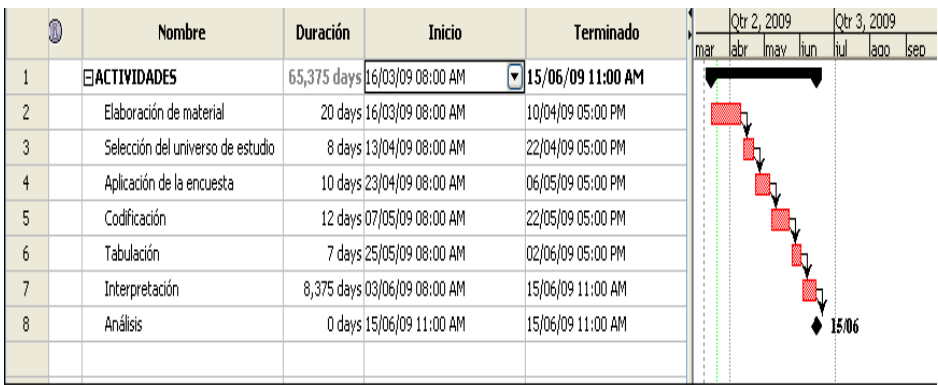

#### **2.3 ESTRUCTURA DE LAS ACTIVIDADES INTERACTIVAS DE JCLIC**

El Modulo ha sido estructurado con un diseño de uniforme, simple, claro y agradable, pues hay que tener presente que la aplicación no tiene como objetivo deslumbrar, asombrar , sino enseñar , instruir y divertirse .

El entorno de trabajo facilita la adaptabilidad a cualquier tipo de usuario, pues es intuitivo y fácil de manejar.

Desde el punto de vista pedagógico cuenta con los recursos adecuados para mantener motivados a los estudiantes. Los contenidos han sido organizados y estructurados cuidadosamente para alcanzar los objetivos de aprendizaje. Las herramientas con las que cuenta promueven el respeto a los ritmos y diferencias en el aprendizaje de los alumnos, pues les da la posibilidad de desarrollar las actividades, tareas y valuaciones el momento que ellos consideren pertinente. Cabe resaltar que la aplicación es interactiva y promueve la participación de los estudiantes.

A continuación se presenta la estructura de las actividades interactivas desarrolladas en Jclic:

#### **PORTADA**

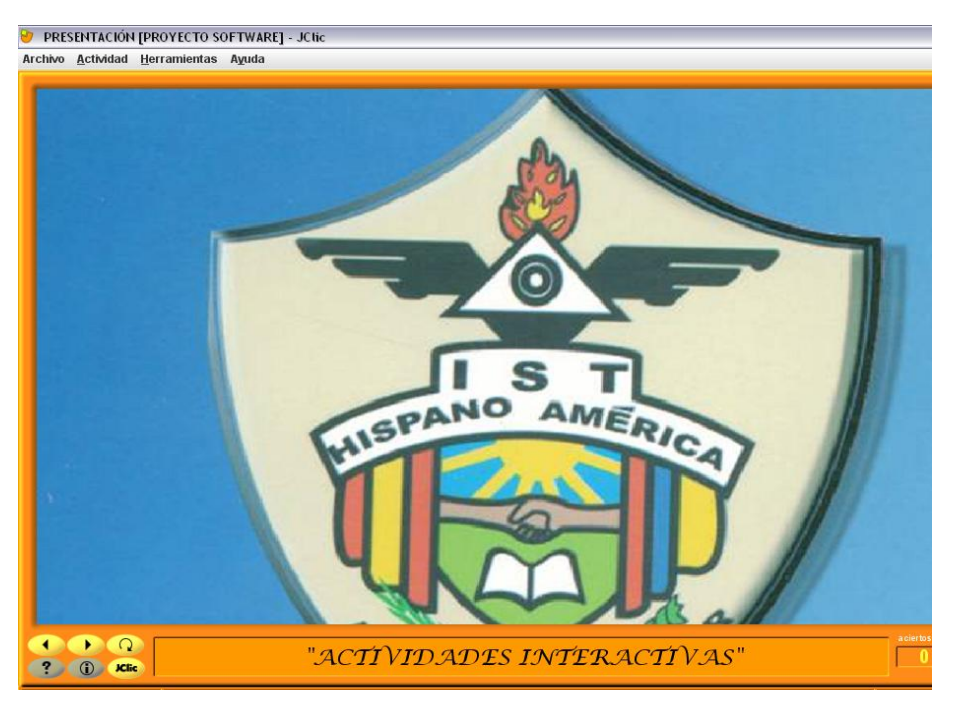

**Grafico 1**

En la portada se encuentra el sello del la Institución en donde se desarrolló el proyecto.

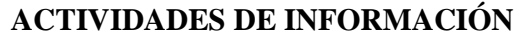

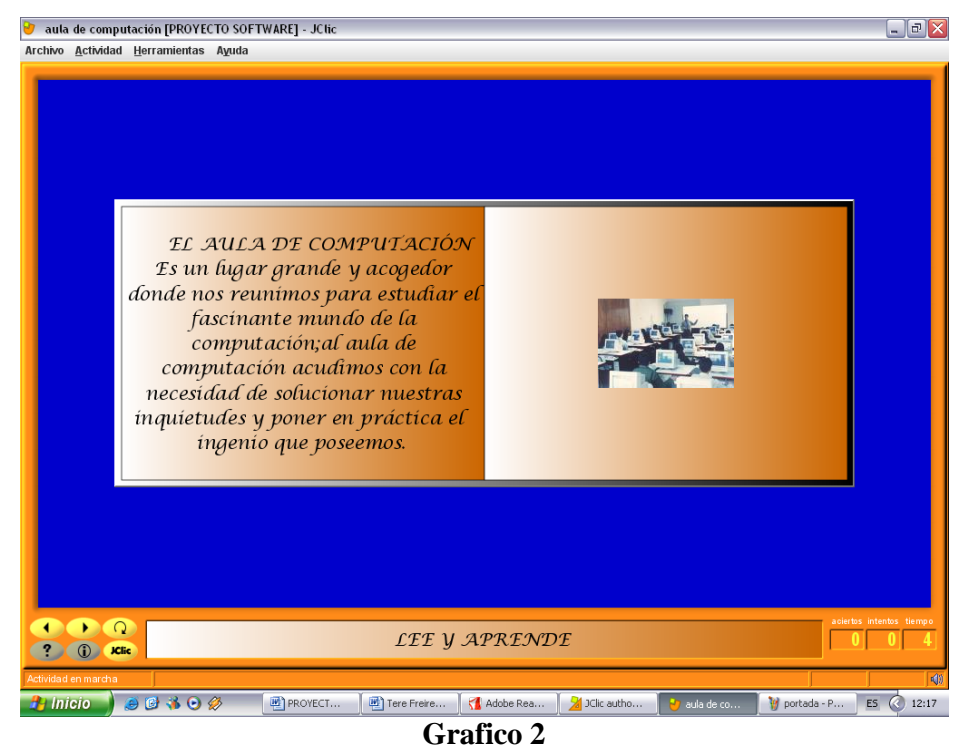

Estas actividades son de información en donde el alumno puede informarse primero para luego seguir con las otras actividades.

#### **ACTIVIDADES DE RAZONAMIENTO**

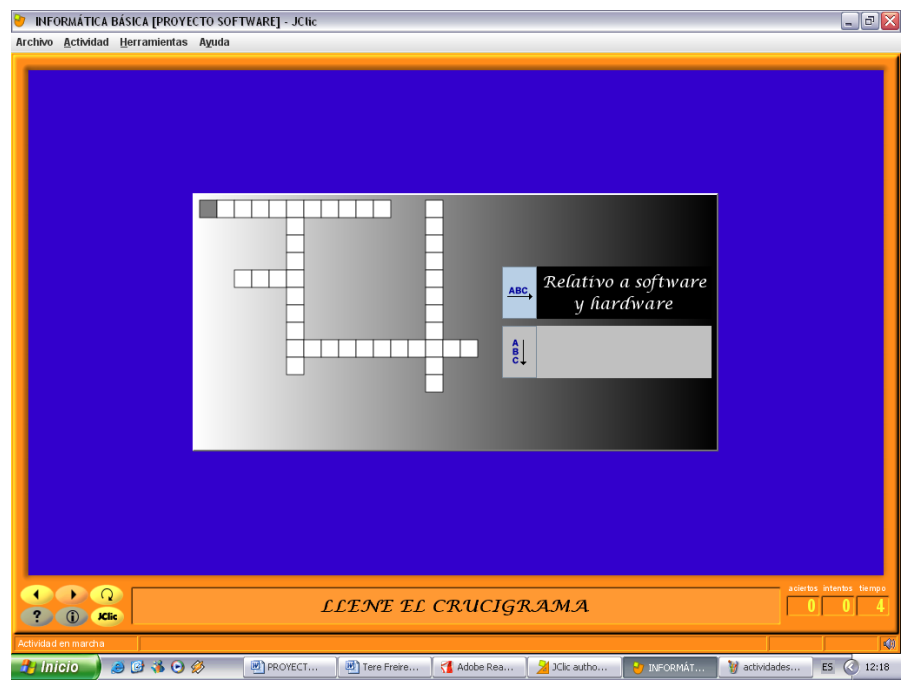

#### **Grafico 3**

Estas actividades son de razonamiento es decir para practicar todo lo que haya aprendido.

#### **BARRA DE MENSAJES**

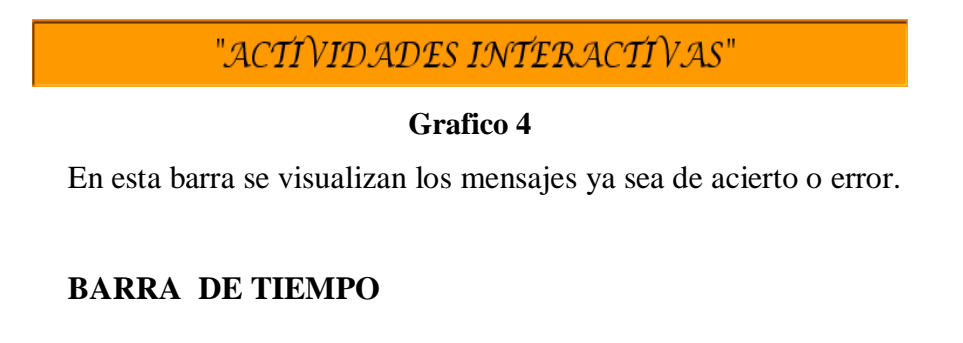

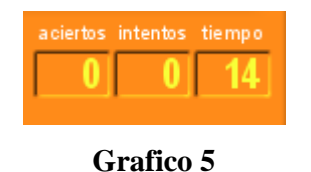

Aquí se visualiza el tiempo, los aciertos y los intentos en el momento que realizamos cierta actividad.

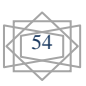

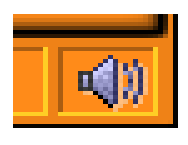

#### **Grafico 6**

En este botón podemos activar o desactivar la música que se encuentra en dicha actividad.

#### **2.4 Encuesta**

#### **ENCUESTA**

#### **Indicaciones:**

Srtas. Estudiantes leer detenidamente la siguiente encuesta y marque con una x en el casillero de acuerdo a su criterio.

1. ¿Qué estrategias utiliza su profesor para motivar la clase?

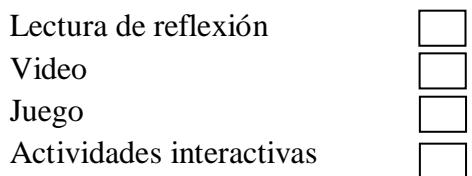

2. ¿Qué material utiliza su profesor para dar la clase?

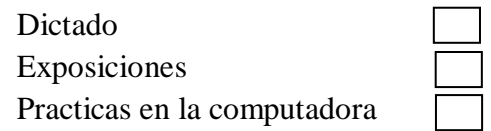

3. ¿Qué estrategia le gustaría que su profesor utilice para dar sus clases?

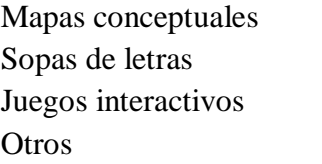

4. ¿ Al final de la clase el profesor realiza una evaluación?

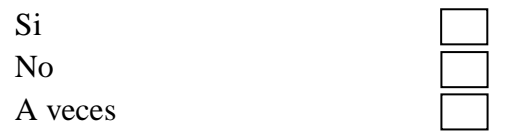

5. ¿De su criterio acerca de las clases que Usted recibe?

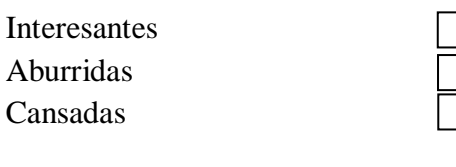

6. ¿Qué materiales le gustaría que su profesor utilice en sus clases?

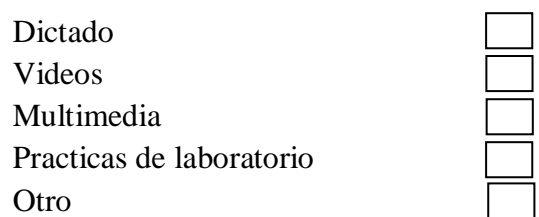

7. ¿Cómo le gustaría que el docente realice las evaluaciones?

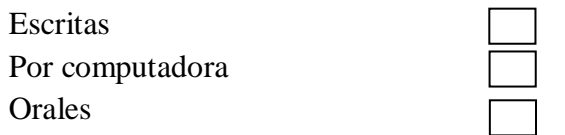

8. ¿El Profesor les da el tiempo necesario para realizar talleres en el aula?

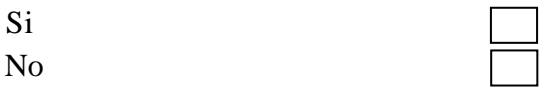

#### GRACIAS POR SU COLABORACIÓN!

#### **2.5 INSTRUCCIONES PARA LA INSTALACIÓN DE LAS ACTIVIDADES EN JCLIC**

El CD con la información de las Actividades Interactivas en Jclic contiene un programa de instalación y un archivo de texto denominado "Leer primero", que contiene instrucciones básicas de cómo proceder de una manera correcta a instalar la aplicación para poder utilizarla.

A continuación se detalla el proceso correcto para dar inicio al uso de la aplicación desarrollada:

1. Introduzca el CD de Instalación en la Unidad respectiva.

2. Ejecute el archivo con el nombre "Jclic-0.2.0.6", dando doble clic sobre él Presione "SIGUIENTE" en cada una de las preguntas que se le vayan presentando durante el proceso de instalación.

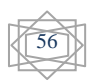

3. Una ves instalado se crean accesos directos en su escritorio, debe abrir el que dice "JClic" una ves abierto el Jclic Nos dirigimos a Archivo/ abrir archivo y escogemos el archivo que se encuentra en el CD y damos clic en abrir.

4. Una vez hecho esto, la aplicación está lista para ser utilizada.

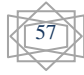